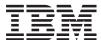

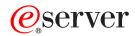

iSeries

Server Support APIs

Version 5 Release 3

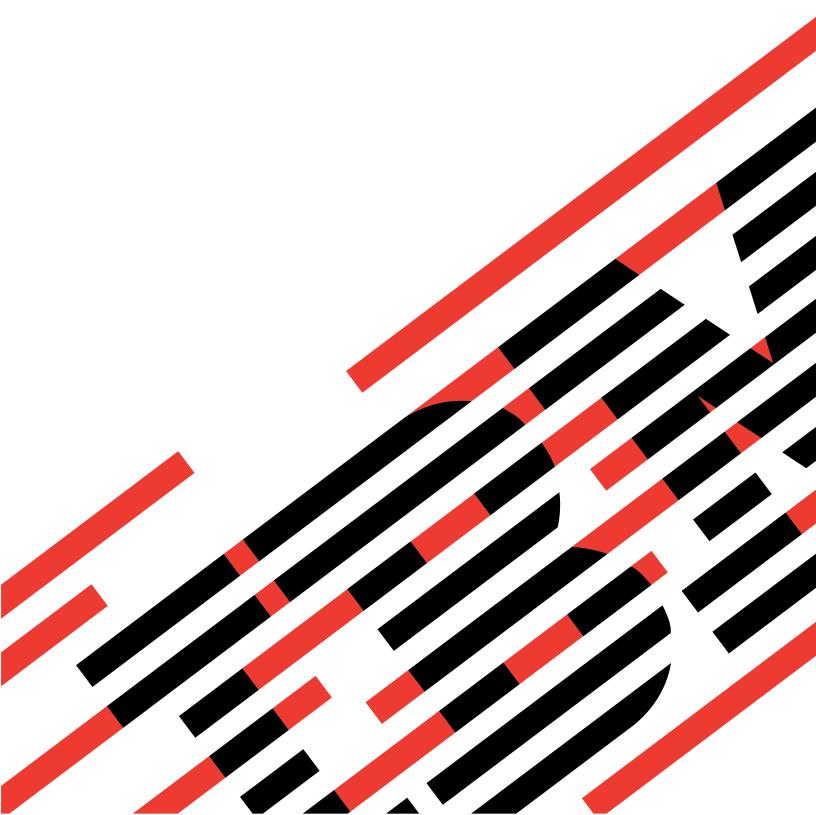

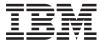

# @server

iSeries

Server Support APIs

Version 5 Release 3

# Note Before using this information and the product it supports, be sure to read the information in "Notices," on page 101.

## Sixth Edition (August 2005)

This edition applies to version 5, release 3, modification 0 of Operating System/400 (product number 5722-SS1) and to all subsequent releases and modifications until otherwise indicated in new editions. This version does not run on all reduced instruction set computer (RISC) models nor does it run on CISC models.

© Copyright International Business Machines Corporation 1998, 2005. All rights reserved.
US Government Users Restricted Rights – Use, duplication or disclosure restricted by GSA ADP Schedule Contract with IBM Corp.

# Contents

| Server Support APIS 1                            | List Server Information (QZLSLSTI) API 24         |
|--------------------------------------------------|---------------------------------------------------|
| APIs                                             | Authorities and Locks 24                          |
| iSeries Support for Windows Network Neighborhood | Required Parameter Group 24                       |
| Server APIs                                      | Optional Parameter 1                              |
| Add File Server Share (QZLSADFS) API 2           | Optional Parameter 2 26                           |
| Authorities and Locks                            | Format of Information List 26                     |
| Required Parameter Group                         | Input Parameter Section                           |
| Optional Parameter Group                         | ZLSL0100 Format                                   |
| Format of File Extension Table Entry 4           | ZLSL0101 Format                                   |
| Field Descriptions 4                             | ZLSL0200 Format                                   |
| Error Messages 5                                 | ZLSL0201 Format                                   |
| Add Print Server Share (QZLSADPS) API 6          | ZLSL0300 Format                                   |
| Authorities and Locks 6                          | ZLSL0400 Format                                   |
| Required Parameter Group 6                       | ZLSL0600 Format                                   |
| Optional Parameter Group 1 7                     | ZLSL0700 Format                                   |
| Optional Parameter Group 2 7                     | ZLSL0800 Format                                   |
| Error Messages 8                                 | ZLSL0900 Format                                   |
| Change File Server Share (QZLSCHFS) API 9        | Field Descriptions                                |
| Authorities and Locks 9                          | Error Messages                                    |
| Required Parameter Group                         | Open List of Server Information (QZLSOLST) API 39 |
| Optional Parameter Group                         | Authorities and Locks                             |
| Format of File Extension Table Entry 11          | Required Parameter Group 40                       |
| Field Descriptions                               | Optional Parameter 1 41                           |
| Error Messages                                   | Optional Parameter 2 41                           |
| Change Print Server Share (QZLSCHPS) API 13      | Format of List Information 41                     |
| Authorities and Locks                            | Field Descriptions 42                             |
| Required Parameter Group                         | Format of Receiver Variable 42                    |
| Optional Parameter Group 1                       | ZLSL0100 Format                                   |
| Optional Parameter Group 2                       | ZLSL0101 Format                                   |
| Error Messages                                   | ZLSL0200 Format                                   |
| Change Server Guest (QZLSCHSG) API               | ZLSL0201 Format 45                                |
| Authorities and Locks                            | ZLSL0300 Format                                   |
| Required Parameter Group                         | ZLSL0400 Format                                   |
| Error Messages                                   | ZLSL0600 Format                                   |
| Change Server Information (QZLSCHSI) API 16      | ZLSL0700 Format                                   |
| Authorities and Locks                            | ZLSL0800 Format 47                                |
| Required Parameter Group                         | ZLSL0900 Format 47                                |
| Format of Information Changed                    | Field Descriptions 48                             |
| Format ZLSS0100                                  | Error Messages                                    |
| Format ZLSS0200                                  | Remove Server Share (QZLSRMS) API 54              |
| Field Descriptions                               | Authorities and Locks 54                          |
| Error Messages                                   | Required Parameter Group 54                       |
| Change Server Name (QZLSCHSN) API 20             | Error Messages 54                                 |
| Authorities and Locks 20                         | Start Server (QZLSSTRS) API 55                    |
| Required Parameter Group 20                      | Authorities and Locks                             |
| Optional Parameter                               | Required Parameter Group 55                       |
| Error Messages 21                                | Error Messages                                    |
| End Server (QZLSENDS) API                        | Integrated Operating Environments APIs 56         |
| Authorities and Locks                            | Open List Network Server Storage Spaces           |
| Required Parameter                               | (QFPADOLD) API                                    |
| Error Messages                                   | Authorities and Locks 57                          |
| End Server Session (QZLSENSS) API                | Required Parameter Group                          |
| Authorities and Locks                            | DOLD0100 Format                                   |
| Required Parameter Group                         | Field Descriptions 60                             |
| Optional Parameter                               | Format of List Information 62                     |
| Error Messages                                   | Field Descriptions 63                             |
| =                                                |                                                   |

| Error Messages                                 | Field Descriptions                                |
|------------------------------------------------|---------------------------------------------------|
| Authorities and Locks                          | Retrieve Network Server User Attributes           |
| Required Parameter Group                       | (QFPADRUA) API                                    |
| Format of Data Returned                        | Authorities and Locks                             |
| DOLU0100 Record Format                         | Required Parameter Group                          |
| DOLU0150 Record Format                         | Format of the Retrieved Information 90            |
| DOLU0200 Record Format                         | DRUA0100 Format                                   |
| DOLU0100, DOLU0150 and DOLU0200 Record         | DRUA0100 and DRUA0200 Field Descriptions. 91      |
| Field Descriptions                             | Format of Windows domain information 92           |
| Format of List Information                     | Windows Domain Field Descriptions 93              |
| Field Descriptions                             | Format of Windows server information 93           |
| Error Messages                                 | Windows Server Field Descriptions 94              |
| Open List Network Servers (QFPADOLS) API 76    | Error Messages                                    |
| Authorities and Locks                          | Dynamic Host Configuration Protocol Server Exit   |
| Required Parameter Group                       | Programs                                          |
| DOLS0100 Format                                | Host Server Exit Programs 95                      |
| Field Descriptions 79                          | Exit Programs                                     |
| Format of List Information 80                  | DHCP Address Binding Notification Exit Program 96 |
| Field Descriptions 80                          | Required Parameter Group 97                       |
| Error Messages 81                              | DHCP Address Release Notification Exit Program 98 |
| Process Network Server User (QFPADPNU) API 82  | Required Parameter Group                          |
| Authorities and Locks                          | DHCP Request Packet Validation Exit Program 99    |
| Required Parameter Group 83                    | Required Parameter Group                          |
| Error Messages                                 | •                                                 |
| Retrieve Network Server Information (QFPADRNI) | Appendix. Notices 101                             |
| API                                            | Trademarks                                        |
| Authorities and Locks                          | Terms and conditions for downloading and          |
| Required Parameter Group 85                    | printing publications                             |
| DRNI0100 Format                                | Code disclaimer information                       |
| DRNI0200 Format                                | code discimiler information                       |

# **Server Support APIs**

The Server Support APIs include:

- "iSeries Support for Windows Network Neighborhood Server APIs"
- "Integrated Operating Environments APIs" on page 56
- >> "Dynamic Host Configuration Protocol Server Exit Programs" on page 94
  - ≪
- >> "Host Server Exit Programs" on page 95
  - ≪

Top | APIs by category

## **APIs**

These are the APIs for this category.

## iSeries Support for Windows Network Neighborhood Server APIs

The iSeries Support for Windows Network Neighborhood Server (iSeries NetServer) APIs allow personal computers to access file and print resources on the iSeries<sup>(TM)</sup> by using the networking support provided with their operating systems. Operating systems that are supported by iSeries NetServer include Windows<sup>(R)</sup> 95, Windows 98/Me, Windows NT 4.0, Windows 2000, Windows XP, and Linux/Samba.

For more information, see the iSeries NetServer topic.

The iSeries NetServer APIs and their functions are:

- "Add File Server Share (QZLSADFS) API" on page 2 (QZLSADFS) shares a portion of the integrated file system with the network using the iSeries Support for Windows Network Neighborhood server.
- "Add Print Server Share (QZLSADPS) API" on page 6 (QZLSADPS) shares an output queue with the network by using the iSeries Support for Windows Network Neighborhood server.
- "Change File Server Share (QZLSCHFS) API" on page 9 (QZLSCHFS) changes the information about a shared portion of the integrated file system.
- "Change Print Server Share (QZLSCHPS) API" on page 13 (QZLSCHPS) changes the information about a shared printer.
- "Change Server Guest (QZLSCHSG) API" on page 15 (QZLSCHSG) changes the user profile used by the iSeries Support for Windows Network Neighborhood server when an unknown user requests access to shared resources on the system.
- "Change Server Information (QZLSCHSI) API" on page 16 (QZLSCHSI) changes general configuration information for the iSeries Support for Windows Network Neighborhood server.
- "Change Server Name (QZLSCHSN) API" on page 20 (QZLSCHSN) changes the name by which the iSeries Support for Windows Network Neighborhood server is known on the network.
- "End Server (QZLSENDS) API" on page 21 (QZLSENDS) ends the jobs that support the iSeries Support for Windows Network Neighborhood server.
- "End Server Session (QZLSENSS) API" on page 22 (QZLSENSS) ends a single session or all the sessions that were established from the specified workstation.
- "List Server Information (QZLSLSTI) API" on page 24 (QZLSLSTI) lists information about the server for configuration, connections, sessions, shares, or statistical information.

- "Open List of Server Information (QZLSOLST) API" on page 39 (QZLSOLST) opens a list of information about the server for share, configuration, session, connection, or statistical information.
- "Remove Server Share (QZLSRMS) API" on page 54 (QZLSRMS) removes a share from the list of files or printers on the server.
- "Start Server (QZLSSTRS) API" on page 55 (QZLSSTRS) starts the jobs necessary for the iSeries Support for Windows Network Neighborhood server to run.

Top | "Server Support APIs," on page 1 | APIs by category

# Add File Server Share (QZLSADFS) API

Required Parameter Group: Share name Input Char(12) Path name Char(\*) Input 3 Length of path name Input Binary(4) CCSID encoding of path name Input Binary(4) Text description Input Char(50) Permissions Input Binary(4) Maximum users Input Binary(4) Error code Char(\*) Optional Parameter Group: CCSID used for text conversion Input Binary(4) 10 Enable text conversion Input Char(1) 11 File extension table Input Char(\*) Number of table entries Input Binary(4) Default Public Authority: \*USE Threadsafe: No

The Add File Server Share (QZLSADFS) API shares a portion of the integrated file system with the network using the iSeries Support for Windows Network Neighborhood server.

## **Authorities and Locks**

To use this API, you must have \*IOSYSCFG special authority or own the integrated file system directory.

## **Required Parameter Group**

#### Share name

INPUT; CHAR(12)

The name of the share to be added.

#### Path name

INPUT; CHAR(\*)

The path in the integrated file system to be shared with the network. A forward slash, '/', is required as the first character.

## Length of path name

INPUT; BINARY(4)

The length, in bytes, of the path name. The maximum length is 1024 bytes.

## CCSID encoding of path name

INPUT; BINARY(4)

The coded character set ID (CCSID) of the path name and the file extension table entries. 0 will result in the current job CCSID being used.

## Text description

INPUT; CHAR(50)

The text description for this share.

## **Permissions**

INPUT; BINARY(4)

The access available from the network for this share.

1 Read only 2 Read/Write

#### Maximum users

INPUT; BINARY(4)

The maximum number of users who can concurrently access this share.

This value must be greater than or equal to zero, or -1 (X'FFFFFFFF'), which means there is no limit to the number of users who can concurrently use this share.

## Error code

I/O; CHAR(\*)

The structure in which to return error information. For the format of the structure, see Error Code Parameter.

# **Optional Parameter Group**

## CCSID used for text conversion

INPUT; BINARY(4)

The client CCSID that is used for text file data conversion. Text file data conversion is performed using this CCSID and the current CCSID of the system file.

A value of 0 indicates that the user would like to use the currently configured CCSID for the server. See the Get Related Default CCSID (CDRGRDC) API for additional information on related CCSIDs.

If the CCSID used for text conversion parameter is omitted, the API assumes a default value of 0.

#### **Enable text conversion**

INPUT; CHAR(1)

Whether the server enables text conversion for this share. Possible values are:

0 Text conversion not enabled1 Text conversion enabled

2 Text conversion enabled and mixed data is allowed

If the enable text conversion parameter is omitted, the API assumes a default value of 0.

#### File extension table

INPUT; CHAR(\*)

An array of table entries. There is no limit to the number of values specified. For the layout of a table entry, see "Format of File Extension Table Entry."

If the file extension table parameter is omitted, the API assumes that there are no file extensions for text conversion. If the file extension table parameter is specified, the number of table entries parameter must be specified also.

#### Number of table entries

INPUT; BINARY(4)

The number of table entries.

If the number of table entries parameter is left out, the API assumes a default value of 0. If the number of table entries parameter is specified, the file extension table parameter must be specified also.

# Format of File Extension Table Entry

The following shows the format of a file extension table entry. For detailed descriptions of the fields in the table, see "Field Descriptions."

| Off | fset |           |                          |
|-----|------|-----------|--------------------------|
| Dec | Hex  | Туре      | Field                    |
| 0   | 0    | BINARY(4) | Length of file extension |
| 4   | 4    | CHAR(46)  | File extension           |

# **Field Descriptions**

File extension. A file extension string that is null-terminated. Possible values include:

\* The server will convert all files.

The server will convert all files without an extension.

TXT, .TXT The server will convert all files ending with .TXT (that is, a.TXT, a.b.c.TXT).

..TXT, ...TXT, Extensions with more than one leading period will have no effect on the server. No translation

.....TXT will be done.

 $T^*T$  The server will convert all files ending with an extension that substitutes any number of

characters for the \* wild card (that is, a.T123T, b.TXT, c.TEST).

T?T The server will convert all files ending with an extension that substitutes any one character for the

? wild card (that is, a.T1T, b.TXT).

Length of file extension. The size in bytes of the file extension. The length does not include the byte used for null-termination.

# **Error Messages**

| Message ID | Error Message Text                                                                     |  |  |
|------------|----------------------------------------------------------------------------------------|--|--|
| CPF3C1E E  | Required parameter &1 omitted.                                                         |  |  |
| CPF3C36 E  | Number of parameters, &1, entered for this API was not valid.                          |  |  |
| CPF3CF1 E  | Error code parameter not valid.                                                        |  |  |
| CPF3CF2 E  | Error(s) occurred during running of &1 API.                                            |  |  |
| CPFA0D4 E  | File system error occurred.                                                            |  |  |
| CPFB682 E  | API &1 failed with reason code &2.                                                     |  |  |
| CPFB683 E  | Data conversion failed for API &1.                                                     |  |  |
| CPFB684 E  | User does not have the correct authority for API &1.                                   |  |  |
| CPFB68A E  | Error occurred while working with shared resource &2.                                  |  |  |
| CPFB68B E  | Character is not valid for value &3.                                                   |  |  |
| CPFB68D E  | Length specified in parameter &2 for API &1 not valid.                                 |  |  |
| CPIB685 E  | Error occurred on iSeries Support for Windows Network Neighborhood (iSeries NetServer) |  |  |
|            | request.                                                                               |  |  |

API introduced: V4R2

Top | "Server Support APIs," on page 1 | APIs by category

# Add Print Server Share (QZLSADPS) API

Required Parameter Group: Share name Input Char(12) Qualified output queue name Input Char(20) Text description Input Char(50) Spooled file type Binary(4) Input Print driver type Input Char(50) Error code I/O Char(\*) Optional Parameter Group 1: Qualified printer file Input Char(20) Optional Parameter Group 2: Publish print share Input Char(1) Default Public Authority: \*USE Threadsafe: No

The Add Print Server Share (QZLSADPS) API shares a system output queue with the network by using the iSeries Support for Windows Network Neighborhood server.

## **Authorities and Locks**

To use this API, you must have \*IOSYSCFG special authority or own the system output queue.

# **Required Parameter Group**

#### Share name

INPUT; CHAR(12)

The name of the share to be added.

## Qualified output queue name

INPUT; CHAR(20)

The output queue. The first 10 characters contain the name of the output queue. The second 10 characters contain the name of the library that contains the output queue.

## Text description

INPUT; CHAR(50)

The text description for this share.

## Spooled file type

INPUT; BINARY(4)

The type of spooled files that are created using this share. This is based on spooled file data expected to be sent by the client; no conversion will be done.

Note: In most cases, the automatic type sense value is selected. The other options are needed for downward compatibility. Values can be:

- 1 User ASCII (\*USERASCII)
- 2 Advanced Function Printing (\*AFP)
- 3 SNA character string (\*SCS)
- Automatic type sensing

## Print driver type

INPUT; CHAR(50)

The text string that identifies the print driver that is appropriate for this share. When personal computers connect to this shared printer, this identifies the print driver that they should use. This text should match the name of a print driver known to the personal computer operating system. For example, 'IBM AFP 3820' is an Advanced Function Print driver type.

#### Error code

I/O; CHAR(\*)

The structure in which to return error information. For the format of the structure, see Error Code Parameter.

# **Optional Parameter Group 1**

## Qualified printer file

INPUT; CHAR(20)

A template containing attributes used to create spooled files. The first 10 characters contain the name of the printer file. The second 10 characters contain the name of the library that contains the printer file.

If the printer file parameter is left out, the API assumes that no printer file will be used to create spooled files.

This parameter must be specified when optional parameter 2 is specified. Blanks can be specified for the printer file to indicate no printer file will be used to create spooled files.

# **Optional Parameter Group 2**

## Publish print share

INPUT; CHAR(1)

Whether to publish this print share. Possible values are:

- 0 Do not publish the print share
- 1 Publish the print share

If the publish print share parameter is omitted, the API assumes a default value of 0.

# **Error Messages**

| Message ID | Error Message Text                                                                     |
|------------|----------------------------------------------------------------------------------------|
| CPF3C1E E  | Required parameter &1 omitted.                                                         |
| CPF3CF1 E  | Error code parameter not valid.                                                        |
| CPF3CF2 E  | Error(s) occurred during running of &1 API.                                            |
| CPFA0D4 E  | File system error occurred.                                                            |
| CPFB682 E  | API &1 failed with reason code &2.                                                     |
| CPFB683 E  | Data conversion failed for API &1.                                                     |
| CPFB684 E  | User does not have the correct authority for API &1.                                   |
| CPFB68A E  | Error occurred while working with shared resource &2.                                  |
| CPFB68B E  | Character is not valid for value &3.                                                   |
| CPIB685 E  | Error occurred on iSeries Support for Windows Network Neighborhood (iSeries NetServer) |
|            | request.                                                                               |

API introduced: V4R2

Top ∣ "Server Support APIs," on page 1 ∣ APIs by category

# Change File Server Share (QZLSCHFS) API

```
Required Parameter Group:
        Share name
Input
        Char(12)
        Path name
       Char(*)
Input
        Length of path name
Input
        Binary(4)
        CCSID encoding of path name
Input
        Binary(4)
        Text description
Input
        Char(50)
        Permissions
Input
        Binary(4)
        Maximum users
Input
        Binary(4)
8
        Error code
I/O
        Char(*)
Optional Parameter Group:
        CCSID used for text conversion
Input
        Binary(4)
10
        Enable text conversion
Input
       Char(1)
11
        File extension table
Input
        Char(*)
12
        Number of table entries
Input
        Binary(4)
Default Public Authority: *USE
Threadsafe: No
```

The Change File Server Share (QZLSCHFS) API changes the information about a shared portion of the integrated file system.

## **Authorities and Locks**

To use this API, you must have \*IOSYSCFG special authority or own the integrated file system directory.

## Required Parameter Group

#### Share name

INPUT; CHAR(12)

The name of the share to be changed.

#### Path name

INPUT; CHAR(\*)

The path in the integrated file system to be shared with the network. A forward slash, '/', is required as the first character.

## Length of path name

INPUT; BINARY(4)

The length, in bytes, of the path name. The maximum length is 1024 bytes.

## CCSID encoding of path name

INPUT; BINARY(4)

The coded character set ID (CCSID) of the path name and the file extension table entries. 0 will result in the current job CCSID being used.

## Text description

INPUT; CHAR(50)

The text description for this share.

## **Permissions**

INPUT; BINARY(4)

The access available from the network for this share. Possible values follow.

1 Read only 2 Read/Write

## Maximum users

INPUT; BINARY(4)

The maximum number of users who can concurrently access this share.

This value must be greater than or equal to zero, or -1 (X'FFFFFFF'), which means there is no limit to the number of users who can concurrently use this share.

#### Error code

I/O; CHAR(\*)

The structure in which to return error information. For the format of the structure, see Error Code Parameter.

# **Optional Parameter Group**

## CCSID used for text conversion

INPUT; BINARY(4)

The client CCSID that is used for text file data conversion. Text file data conversion is performed using this CCSID and the current CCSID of the system file.

A value of 0 indicates that the user would like to use the currently configured CCSID for the server. See the Get Related Default CCSID (CDRGRDC) API for additional information on related CCSIDs.

If the CCSID used for text conversion parameter is omitted, the API assumes that no change is requested and the current value remains unchanged.

#### **Enable text conversion**

INPUT; CHAR(1)

Whether the server enables text conversion for this share. Possible values are:

Text conversion not enabled 1 Text conversion enabled

Text conversion enabled and mixed data is allowed

If the enable text conversion parameter is omitted, the API assumes that no change is requested and the current value remains unchanged.

#### File extension table

INPUT; CHAR(\*)

An array of table entries. There is no limit to the number of values specified. For the layout of a table entry, see "Format of File Extension Table Entry."

If the file extension table parameter is omitted, the API assumes that no change is requested and current values remain unchanged. If the file extension table parameter is specified, the number of table entries parameter must be specified also.

#### Number of table entries

INPUT; BINARY(4)

The number of table entries.

If the number of table entries parameter is left out, the API assumes that no change is requested and the current value remains unchanged. If the number of table entries parameter is specified, the file extension table parameter must be specified also.

## Format of File Extension Table Entry

The following table shows the format of a file extension table entry. For detailed descriptions of the fields in the table, see "Field Descriptions."

| Off | fset |           |                          |
|-----|------|-----------|--------------------------|
| Dec | Hex  | Туре      | Field                    |
| 0   | 0    | BINARY(4) | Length of file extension |
| 4   | 4    | CHAR(46)  | File extension           |

# **Field Descriptions**

File extension. A file extension string that is null-terminated. Possible values include:

The server will convert all files.

The server will convert all files without an extension.

TXT, .TXT The server will convert anything ending in .TXT (that is, a.TXT, a.b.c.TXT).

Extensions with more than one leading period will have no effect on the server. No translation ..TXT, ...TXT,

will be done. ....TXT

T\*TThe server will convert all files ending with an extension that substitutes any number of

characters for the \* wild card (that is, a.T123T, b.TXT, c.TEST).

T?TThe server will convert all files ending with an extension that substitutes any one character for the

? wild card (that is, a.T1T, b.TXT).

**Length of file extension.** The size in bytes of the file extension. The length does not include the byte used for null-termination.

# **Error Messages**

| Message ID | Error Message Text                                                                     |
|------------|----------------------------------------------------------------------------------------|
| CPF3C1E E  | Required parameter &1 omitted.                                                         |
| CPF3C36 E  | Number of parameters, &1, entered for this API was not valid.                          |
| CPF3CF1 E  | Error code parameter not valid.                                                        |
| CPF3CF2 E  | Error(s) occurred during running of &1 API.                                            |
| CPFA0D4 E  | File system error occurred.                                                            |
| CPFB682 E  | API &1 failed with reason code &2.                                                     |
| CPFB683 E  | Data conversion failed for API &1.                                                     |
| CPFB684 E  | User does not have the correct authority for API &1.                                   |
| CPFB68A E  | Error occurred while working with shared resource &2.                                  |
| CPFB68B E  | Character is not valid for value &3.                                                   |
| CPFB68D E  | Length specified in parameter &2 for API &1 not valid.                                 |
| CPFB693 E  | Data conversion failed for &5 API.                                                     |
| CPIB685 E  | Error occurred on iSeries Support for Windows Network Neighborhood (iSeries NetServer) |
|            | request.                                                                               |
|            |                                                                                        |

API introduced: V4R2

Top | "Server Support APIs," on page 1 | APIs by category

# **Change Print Server Share (QZLSCHPS) API**

```
Required Parameter Group:
        Share name
Input
        Char(12)
        Qualified output queue name
Input
        Char(20)
        Text description
Input
        Char(50)
        Spooled file type
        Binary(4)
Input
        Print driver type
Input
        Char(50)
        Error code
I/O
        Char(*)
Optional Parameter Group 1:
        Qualified printer file
Input
        Char(20)
Optional Parameter Group 2:
        Publish print share
Input
        Char(1)
Default Public Authority: *USE
Threadsafe: No
```

The Change Print Server Share (QZLSCHPS) API changes the information about a shared printer.

## **Authorities and Locks**

To use this API, you must have \*IOSYSCFG special authority or own the system output queue.

# **Required Parameter Group**

#### Share name

INPUT; CHAR(12)

The name of the share to be changed.

## Qualified output queue name

INPUT; CHAR(20)

The name of the qualified output queue. The first 10 characters identify the name of the output queue. The second 10 characters contain the name of the library that contains the output queue.

## Text description

INPUT; CHAR(50)

The text description for this share.

## Spooled file type

INPUT; BINARY(4)

The type of spooled files that are created by using this share. This is based on spooled file data expected to be sent by the client; no conversion will be done.

Note: In most cases, the automatic type sense value is selected. The other options are needed for downward compatibility. Values can be:

- 1 User ASCII (\*USERASCII)
- 2 Advanced Function Printing (\*AFP)
- 3 SNA character string (\*SCS)
- Automatic type sensing

## Print driver type

INPUT; CHAR(50)

The text string that identifies the print driver appropriate for this share. When personal computers connect to this shared printer, this identifies the print driver that they should use. This text should match the name of a print driver known to the personal computer operating system. For example, 'IBM AFP 3820' is an Advanced Function Print driver type.

#### Error code

I/O; CHAR(\*)

The structure in which to return error information. For the format of the structure, see Error Code Parameter.

# Optional Parameter Group 1

## Qualified printer file

INPUT; CHAR(20)

A template containing attributes used to create spooled files. The first 10 characters contain the name of the printer file. The second 10 characters contain the name of the library that contains the printer file. If the printer file parameter is omitted, the API assumes that no change is requested and the current value remains unchanged.

This parameter must be specified when optional parameter 2 is specified.

# Optional Parameter Group 2

#### Publish print share

INPUT; CHAR(1)

Whether to publish this print share. Possible values are:

- 0 Do not publish the print share
- 1 Publish the print share

If the publish print share parameter is omitted, the API assumes no change is requested and the current value remains unchanged.

## **Error Messages**

| Message ID | Error Message Text                                                                     |  |  |
|------------|----------------------------------------------------------------------------------------|--|--|
| CPF3C1E E  | Required parameter &1 omitted.                                                         |  |  |
| CPF3CF1 E  | Error code parameter not valid.                                                        |  |  |
| CPF3CF2 E  | Error(s) occurred during running of &1 API.                                            |  |  |
| CPFA0D4 E  | File system error occurred.                                                            |  |  |
| CPFB682 E  | API &1 failed with reason code &2.                                                     |  |  |
| CPFB683 E  | Data conversion failed for API &1.                                                     |  |  |
| CPFB684 E  | User does not have the correct authority for API &1.                                   |  |  |
| CPFB68A E  | Error occurred while working with shared resource &2.                                  |  |  |
| CPFB68B E  | Character is not valid for value &3.                                                   |  |  |
| CPFB693 E  | Data conversion failed for &5 API.                                                     |  |  |
| CPIB685 E  | Error occurred on iSeries Support for Windows Network Neighborhood (iSeries NetServer) |  |  |
|            | request.                                                                               |  |  |
|            |                                                                                        |  |  |

API introduced: V4R2

Top | "Server Support APIs," on page 1 | APIs by category

# Change Server Guest (QZLSCHSG) API

```
Required Parameter Group:
        Guest user profile
Input
        Char(10)
2
        Error code
I/O
        Char(*)
Default Public Authority: *USE
Threadsafe: No
```

The Change Server Guest (QZLSCHSG) API changes the user profile used by the iSeries Support for Windows Network Neighborhood server when an unknown user requests access to shared resources on the system. The changes made with this API do not take effect until the server is restarted.

A user profile with any special authority cannot be specified as the guest profile.

## **Authorities and Locks**

To use this API, you must have both \*IOSYSCFG and \*SECADM special authorities.

Guest user profile \*USE

# **Required Parameter Group**

#### Guest user profile

INPUT; CHAR(10)

The user profile for the iSeries Support for Windows Network Neighborhood server access by unknown users. If this field is blank, unknown users will not have access to resources on the system.

#### Error code

I/O; CHAR(\*)

The structure in which to return error information. For the format of the structure, see Error Code Parameter.

## **Error Messages**

| Message ID | Error Message Text                                                                      |
|------------|-----------------------------------------------------------------------------------------|
| CPF3CF1 E  | Error code parameter not valid.                                                         |
| CPF3CF2 E  | Error(s) occurred during running of &1 API.                                             |
| CPFA0D4 E  | File system error occurred.                                                             |
| CPFB682 E  | API &1 failed with reason code &2.                                                      |
| CPFB683 E  | Data conversion failed for API &1.                                                      |
| CPFB684 E  | User does not have the correct authority for API &1.                                    |
| CPFB686 E  | Error configuring iSeries Support for Windows Network Neighborhood (iSeries NetServer). |
| CPFB687 E  | Cannot find the guest user profile &3.                                                  |
| CPFB68C E  | Requested guest user profile &2 has incorrect authority.                                |
| CPIB685 E  | Error occurred on iSeries Support for Windows Network Neighborhood (iSeries NetServer)  |
|            | request.                                                                                |

API introduced: V4R2

Top | "Server Support APIs," on page 1 | APIs by category

# **Change Server Information (QZLSCHSI) API**

```
Required Parameter Group:

1 Request variable
Input Char(*)
2 Length of request variable
Input Binary(4)
3 Format
Input Char(8)
4 Error Code
I/O Char(*)
Default Public Authority: *USE
```

The Change Server Information (QZLSCHSI) API changes general configuration information for the iSeries Support for Windows Network Neighborhood server. Changes made with this API using format ZLSS0200 take effect immediately. All other changes made with this API using format ZLSS0100 do not take effect until the server is restarted.

## **Authorities and Locks**

To use this API, you must have \*IOSYSCFG special authority. To use format ZLSS0200 to enable an iSeries NetServer user, you must have \*SECADM special authority and \*OBJMGT and \*USE authority to the system user profile.

# **Required Parameter Group**

## Request variable

INPUT; CHAR(\*)

A variable that is used to pass values for the information to be changed.

For more information, see "Format of Information Changed."

## Length of request variable

INPUT; BINARY(4)

The length of the variable that is used to pass information to be changed. For Format ZLSS0100, if this length is less than the total length of the format, the fields not completely included by the length use their default values. For Format ZLSS0200, if this length does not include all of the user names to be enabled, only the user names completely included by the length are enabled.

#### **Format**

INPUT; CHAR(8)

The content and format of the information to be changed by the simplified server. The following format names must be used:

ZLSS0100 Server information ZLSS0200 Enable user information

For more information, see "Format of Information Changed."

#### Error code

I/O; CHAR(\*)

The structure in which to return error information. For the format of the structure, see Error Code Parameter.

# **Format of Information Changed**

The following table shows how the content of the request variable is organized. For descriptions of each field, see "Field Descriptions" on page 18.

## Format ZLSS0100

| Off | fset |           |                             |
|-----|------|-----------|-----------------------------|
| Dec | Hex  | Type      | Field                       |
| 0   | 0    | BINARY(4) | CCSID                       |
| 4   | 4    | BINARY(4) | Idle time-out               |
| 8   | 8    | BINARY(4) | Opportunistic lock time-out |
| 12  | С    | BINARY(4) | Browsing interval           |
| 16  | 10   | CHAR(15)  | WINS primary address        |
| 31  | 1F   | CHAR(15)  | WINS secondary address      |
| 46  | 2E   | CHAR(224) | Scope ID                    |
| 270 | 10E  | CHAR(1)   | WINS proxy                  |
| 271 | 10F  | CHAR(5)   | Reserved                    |
| 276 | 114  | BINARY(4) | Server role                 |
| 280 | 118  | CHAR(1)   | Authentication method       |

## Format ZLSS0200

| Off                               | fset |           |                                             |
|-----------------------------------|------|-----------|---------------------------------------------|
| Dec                               | Hex  | Туре      | Field                                       |
| 0                                 | 0    | BINARY(4) | Number of iSeries NetServer users to enable |
| This field repeats for each user. |      | CHAR(10)  | iSeries NetServer user name                 |

## **Field Descriptions**

**Authentication method.** The authentication method used to authenticate users. Valid values are:

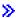

character 0 (X'F0') The server authenticates with encrypted passwords only.

character 1 (X'F1') The server authenticates with Kerberos v5 tokens only.

character 2 (X'F2') The server authenticates with Kerberos v5 tokens when possible, but it allows clients to use encrypted passwords when needed.

The default value for this field is character 0.

Note: Authentication method should only be set to character 1 in networks containing only Windows 2000 and newer iSeries NetServer clients that are configured to participate in a Kerberos realm. All other Windows clients will be unable to connect to iSeries NetServer when Kerberos only support is enabled.

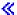

Browsing interval. The amount of time, in seconds, between each server announcement that is used for browsing. The maximum allowable value is 720000 milliseconds (or twelve minutes). The minimum allowable value is zero, which means there will be no server announcements.

The default value for this field is 720000 milliseconds.

**CCSID.** The coded character set ID (CCSID) that is used for all clients connected to the server.

The default value for this field is the associated ASCII CCSID for the CCSID of the job used to start the server. See the Get Related Default CCSID (CDRGRDC) API for additional information on related CCSIDs.

Note: A value of 0 indicates that the user would like to use the associated ASCII CCSID for the CCSID of the job used to start the server. The field in the corresponding header file for this format may indicate code page, but the value to be entered as input must be a CCSID.

Idle time-out. The amount of time, in seconds, that a connection to the simplified server will remain active once activity has ceased on that connection. The idle time-out value must be greater than zero, or -1 (X'FFFFFFF) for no autodisconnect.

The default value for this field is 6000 seconds.

iSeries NetServer user name. The iSeries NetServer user name to be enabled.

Number of iSeries NetServer users to enable. The number of iSeries user names in the list to be enabled.

**Opportunistic lock time-out.** The amount of time that an opportunistic lock is left enforced for a resource. The opportunistic lock value must be greater than zero.

The default value for this field is 600.

**Note:** Currently, this function is not supported.

Scope ID. A string that names the network scope to be used by the Windows Internet Name Service (WINS) server.

The default value is nothing.

**Server role** The logon server role for the system. Valid values are:

The system is not a server 1 The system is a server

The default value for this field is 0.

WINS primary address. The IP address of the primary Windows Internet Name Service (WINS) server.

If this field is empty, it indicates no WINS primary server. This is the default.

WINS proxy. Enable or disable the system to act as a WINS proxy. This enables non-WINS clients to obtain name resolution from WINS. WINS is a dynamic naming service that resolves NetBIOS computer names to IP addresses. Valid values are:

```
character 0 (X'F0') Disable WINS proxy
character 1 (X'F1') Enable WINS proxy
```

The default value for this field is character 0.

WINS secondary address. The IP address of the secondary Windows Internet Name Service (WINS) server.

If this field is empty, it indicates no WINS secondary server. This is the default.

# **Error Messages**

| Message ID | Error Message Text                                                                      |
|------------|-----------------------------------------------------------------------------------------|
| CPF3C1E E  | Required parameter &1 omitted.                                                          |
| CPF3CF1 E  | Error code parameter not valid.                                                         |
| CPF3CF2 E  | Error(s) occurred during running of &1 API.                                             |
| CPFA0D4 E  | File system error occurred.                                                             |
| CPFB682 E  | API &1 failed with reason code &2.                                                      |
| CPFB683 E  | Data conversion failed for API &1.                                                      |
| CPFB684 E  | User does not have the correct authority for API &1.                                    |
| CPFB686 E  | Error configuring iSeries Support for Windows Network Neighborhood (iSeries NetServer). |
| CPFB690 E  | Error changing iSeries Support for Windows Network Neighborhood (iSeries NetServer)     |
|            | information.                                                                            |
| CPFB694 E  | When enabling users, &1 users were not enabled.                                         |

Message ID Error Message Text

CPIB685 E Error occurred on iSeries Support for Windows Network Neighborhood (iSeries NetServer)

request.

API introduced: V4R2

Top | "Server Support APIs," on page 1 | APIs by category

# Change Server Name (QZLSCHSN) API

Required Parameter Group: Server name Char(15) Input Domain name Input Char(15) Text description Input Char(50) Error code I/O Char(\*) Optional Parameter: Allow system name **Input** Char(1) Default Public Authority: \*USE Threadsafe: No

The Change Server Name (QZLSCHSN) API changes the name by which the iSeries Support for Windows Network Neighborhood server is known on the network. The changes made with this API do not take effect until the server is restarted.

## **Authorities and Locks**

To use this API, you must have \*IOSYSCFG special authority.

# Required Parameter Group

## Server name

INPUT; CHAR(15)

The name by which the system is known in the Windows Network Neighborhood.

#### Domain name

INPUT; CHAR(15)

The domain name (or workgroup) in which the server appears.

## Text description

INPUT; CHAR(50)

The description of the system that appears on the network.

#### Error code

I/O; CHAR(\*)

The structure in which to return error information. For the format of the structure, see Error Code Parameter.

## **Optional Parameter**

## Allow system name

INPUT; CHAR(1)

Whether the server allows clients to connect using the system name found in the iSeries network attributes. Possible values are:

- Do not allow access to the server using the TCP/IP system name. 0
- Allow access to the server using the TCP/IP system name.

If the allow system name parameter is omitted, the API assumes that no change is requested and the current value remains unchanged.

## **Error Messages**

| Message ID | Error Message Text                                                                      |
|------------|-----------------------------------------------------------------------------------------|
| CPF3C1E E  | Required parameter &1 omitted.                                                          |
| CPF3C3A E  | Value for parameter &2 for API &1 not valid.                                            |
| CPF3CF1 E  | Error code parameter not valid.                                                         |
| CPF3CF2 E  | Error(s) occurred during running of &1 API.                                             |
| CPFA0D4 E  | File system error occurred.                                                             |
| CPFB682 E  | API &1 failed with reason code &2.                                                      |
| CPFB683 E  | Data conversion failed for API &1.                                                      |
| CPFB684 E  | User does not have the correct authority for API &1.                                    |
| CPFB686 E  | Error configuring iSeries Support for Windows Network Neighborhood (iSeries NetServer). |
| CPFB68B E  | Character is not valid for value &3.                                                    |
| CPIB685 E  | Error occurred on iSeries Support for Windows Network Neighborhood (iSeries NetServer)  |
|            | request.                                                                                |

API introduced: V4R2

Top | "Server Support APIs," on page 1 | APIs by category

# **End Server (QZLSENDS) API**

Required Parameter: Error code I/O Char(\*) Default Public Authority: \*USE Threadsafe: No

The End Server (QZLSENDS) API ends the jobs that support the iSeries Support for Windows Network Neighborhood server. This API does not end the QSERVER subsystem in which the jobs run.

## **Authorities and Locks**

To use this API, you must have \*IOSYSCFG special authority.

# **Required Parameter**

## Error code

Message ID

I/O; CHAR(\*)

The structure in which to return error information. For the format of the structure, see Error Code Parameter.

## **Error Messages**

| CPF3CF1 E | Error code parameter not valid.                                                     |
|-----------|-------------------------------------------------------------------------------------|
| CPF3CF2 E | Error(s) occurred during running of &1 API.                                         |
| CPFB682 E | API &1 failed with reason code &2.                                                  |
| CPFB684 E | User does not have the correct authority for API &1.                                |
| CPFB689 E | Unable to end iSeries Support for Windows Network Neighborhood (iSeries NetServer). |

API introduced: V4R2

Top | "Server Support APIs," on page 1 | APIs by category

# **End Server Session (QZLSENSS) API**

**Error Message Text** 

```
Required Parameter Group:

1 Workstation name
Input Char(15)
2 Error code
I/O Char(*)
Optional Parameter:

3 Session identifier
Input Binary(8)
Default Public Authority: *USE

Threadsafe: No
```

The End Server Session (QZLSENSS) API ends a single session or all the sessions that were established from the specified workstation.

## **Authorities and Locks**

To use this API, you must have \*IOSYSCFG special authority.

# **Required Parameter Group**

#### Workstation name

INPUT; CHAR(15)

The name of the workstation from which the session to the server was established. When specifying the session identifier parameter to end a single session, \*SESSID must be specified for the workstation name.

## Error code

I/O; CHAR(\*)

The structure in which to return error information. For the format of the structure, see Error Code Parameter.

## **Optional Parameter**

## Session identifier

INPUT; BINARY(8)

Allows the caller to end a single session. This parameter must be 0 if any value other than \*SESSID is specified for the workstation name. Allowable values are:

All sessions for the specified workstation name are ended.

Session identifier The identified session is ended.

If the session identifier parameter is not specified, the API assumes a value of 0.

# **Error Messages**

| Message ID | Error Message Text                                                                         |
|------------|--------------------------------------------------------------------------------------------|
| CPF3C1E E  | Required parameter &1 omitted.                                                             |
| CPF3CF1 E  | Error code parameter not valid.                                                            |
| CPF3CF2 E  | Error(s) occurred during running of &1 API.                                                |
| CPFB682 E  | API &1 failed with reason code &2.                                                         |
| CPFB683 E  | Data conversion failed for API &1.                                                         |
| CPFB684 E  | User does not have the correct authority for API &1.                                       |
| CPFB68E E  | Error ending iSeries Support for Windows Network Neighborhood (iSeries NetServer) session. |

API introduced: V4R2

Top | "Server Support APIs," on page 1 | APIs by category

# **List Server Information (QZLSLSTI) API**

```
Required Parameter Group:
        Qualified user space name
Input
        Char(20)
        Format
Input
        Char(8)
        Information qualifier
Input
        Char(15)
        Error code
        Char(*)
 Optional Parameter 1:
        Session user
Input
       Char(10)
 Optional Parameter 2:
        Session identifier
Input
        Binary(8)
 Default Public Authority: *USE
 Threadsafe: No
```

The List Server Information (QZLSLSTI) API lists information about the server for shares, configuration, sessions, statistics, and connections. You may use the information qualifier function to list just the information in which you are interested.

## **Authorities and Locks**

To use the \*RESET qualifier for the ZLSL0400 format, you must have \*IOSYSCFG special authority.

*User Space Authority* \*CHANGE

User Space Library Authority \*USE

User Space Lock \*EXCLRD

# **Required Parameter Group**

Qualified user space name INPUT; CHAR(20)

The user space that is to receive the server information. The first 10 characters contain the user space name, and the second 10 characters contain the name of the library where the user space is located.

#### **Format**

INPUT; CHAR(8)

The content and format of the information to be returned about the iSeries Support for Windows Network Neighborhood server. Possible format names follow:

| ZLSL0100 | Share information                            |
|----------|----------------------------------------------|
| ZLSL0101 | Same as ZLSL0100, plus extension information |
| ZLSL0200 | Configuration information                    |
| ZLSL0201 | Same as ZLSL0200, plus allow system name     |
| ZLSL0300 | Session information                          |
| ZLSL0400 | Statistical information                      |
| ZLSL0600 | Session connection information               |
| ZLSL0700 | Share connection information                 |
| ZLSL0800 | Share type information                       |
| ZLSL0900 | Disabled user profiles                       |

For more information, see "Format of Information List" on page 26.

## Information qualifier

INPUT; CHAR(15)

A restriction on the information to be retrieved. This parameter allows the caller to request a subset of the entries that would normally be returned on a given format. Currently, this parameter applies only to the ZLSL0100 and ZLSL0101 (share information), ZLSL0300 (session information), ZLSL0400 (statistical information), ZLSL0600 (session connection information), ZLSL0700 (share connection information), and ZLSL0800 (share type information) formats.

For formats ZLSL0200 and ZLSL0201, this parameter is ignored.

For format ZLSL0300, a valid session name, \*SESSID, or \*ALL is allowed.

For format ZLSL0400, only the \*ALL and \*RESET qualifiers are valid.

For format ZLSL0600, a valid session name or \*SESSID is required.

For format ZLSL0700, a valid share name is required.

For format ZLSL0800, only the \*ALL qualifier is valid.

For format ZLSL0900 this parameter must be all blanks.

If this parameter is all blanks or is \*ALL, no information qualification is performed. Allowable values include:

*Information name* Information about the specified list entry only.

Generic All information matching the generic string of the specified format.

information name

\*ALL All information of the specified format.

\*RESET Statistical information is reset to zero. The information qualifier is valid for the ZLSL0400 format

only. When the \*RESET qualifier is specified, the values will be reset to zero before they are listed.

\*SESSID The information returned is for the session indicated by the session identifier parameter. When

this value is specified for this parameter, \*SESSID must be specified for the session user parameter.

## Error code

I/O; CHAR(\*)

The structure in which to return error information. For the format of the structure, see Error Code Parameter.

## **Optional Parameter 1**

#### Session user

INPUT; CHAR(10)

Allows the caller to restrict the session information to be retrieved. This parameter is ignored if a generic information name, or \*ALL, is specified on the information qualifier parameter. Currently, this parameter applies only to the ZLSL0300 (session information) and ZLSL0600 (session connection information) formats. Allowable values include:

\*ALL The information returned is for all users of a specific session.

\*SESSID The information returned is for the session indicated by the session identifier parameter. When

this value is specified for this parameter, \*SESSID must be specified for the information qualifier

parameter.

Session user name Information about the specified user only.

If the session user parameter is omitted, the API assumes a value of \*ALL.

## **Optional Parameter 2**

## Session identifier

INPUT; BINARY(8)

Allows the caller to restrict the session information to be retrieved to a single session. This parameter must be 0 if any value other than \*SESSID is specified on the information qualifier and session user parameters. Currently, this parameter applies only to the ZLSL0300 (session information) and ZLSL0600 (session connection information) formats. Allowable value are:

All information of the specified format

If the session identifier parameter is not specified, the API assumes a value of 0.

## Format of Information List

The field list consists of:

- · A user area
- · A generic header section
- · An input parameter section
- · A data section
  - ZLSL0100
  - ZLSL0101
  - ZLSL0200
  - ZLSL0201
  - ZLSL0300
  - ZLSL0400
  - ZLSL0600
  - ZLSL0700
  - ZLSL0800
  - ZLSL0900

For information about the user area and generic header, see User Space Format for List APIs.

There are ten possible formats for the data section. The layout of the contents of the user space is determined by the format used. The following tables show how the contents of the input parameter section and the data format sections are organized. For descriptions of each field, see "Field Descriptions" on page 32.

When you retrieve list entry information from a user space, you must use the entry size returned in the generic header as a displacement to the next list entry for formats ZLSL0200, ZLSL0201, ZLSL0300, ZLSL0400, ZLSL0600, ZLSL0700, ZLSL0800, and ZLSL0900. For formats ZLSL0100 and ZLSL0101, use the length of this entry field at the start of each entry to calculate the displacement to the next list entry. The size of each entry may be padded at the end. If you do not use the entry size, the result may not be valid.

# **Input Parameter Section**

| Of  | fset |          |                                   |
|-----|------|----------|-----------------------------------|
| Dec | Hex  | Type     | Field                             |
| 0   | 0    | CHAR(10) | User space name specified         |
| 10  | A    | CHAR(10) | User space library name specified |
| 20  | 14   | CHAR(8)  | Format specified                  |
| 28  | 1C   | CHAR(15) | Information qualifier specified   |

## **ZLSL0100 Format**

| Of  | fset |           |                        |
|-----|------|-----------|------------------------|
| Dec | Hex  | Type      | Field                  |
| 0   | 0    | BINARY(4) | Length of this entry   |
| 4   | 4    | CHAR(12)  | Share name             |
| 16  | 10   | BINARY(4) | Device type            |
| 20  | 14   | BINARY(4) | Permissions            |
| 24  | 18   | BINARY(4) | Maximum users          |
| 28  | 1C   | BINARY(4) | Current users          |
| 32  | 20   | BINARY(4) | Spooled file type      |
| 36  | 24   | BINARY(4) | Offset to path name    |
| 40  | 28   | BINARY(4) | Length of path name    |
| 44  | 2C   | CHAR(20)  | Qualified output queue |
| 64  | 40   | CHAR(50)  | Print driver type      |
| 114 | 72   | CHAR(50)  | Text description       |
| 164 | A4   | CHAR(*)   | Path name              |

## **ZLSL0101 Format**

| Offset |   | set |           |                      |
|--------|---|-----|-----------|----------------------|
| Dec    | 2 | Hex | Туре      | Field                |
| 0      |   | 0   | BINARY(4) | Length of this entry |

| Offset                           |     |           |                                |
|----------------------------------|-----|-----------|--------------------------------|
| Dec                              | Hex | Туре      | Field                          |
| 4                                | 4   | CHAR(12)  | Share name                     |
| 16                               | 10  | BINARY(4) | Device type                    |
| 20                               | 14  | BINARY(4) | Permissions                    |
| 24                               | 18  | BINARY(4) | Maximum users                  |
| 28                               | 1C  | BINARY(4) | Current users                  |
| 32                               | 20  | BINARY(4) | Spooled file type              |
| 36                               | 24  | BINARY(4) | Offset to path name            |
| 40                               | 28  | BINARY(4) | Length of path name            |
| 44                               | 2C  | CHAR(20)  | Qualified output queue         |
| 64                               | 40  | CHAR(50)  | Print driver type              |
| 114                              | 72  | CHAR(50)  | Text description               |
| 164                              | A4  | CHAR(20)  | Qualified printer file         |
| 184                              | B8  | BINARY(4) | CCSID used for text conversion |
| 188                              | ВС  | BINARY(4) | Offset to extension table      |
| 192                              | C0  | BINARY(4) | Number of table entries        |
| 196                              | C4  | CHAR(1)   | Enable text conversion         |
| 197                              | C5  | CHAR(1)   | Publish print share            |
| *                                | *   | CHAR(*)   | Path name                      |
| These fields                     |     | BINARY(4) | Length of file extension       |
| each file extension table entry. |     | CHAR(46)  | File extension                 |

# **ZLSL0200 Format**

| Of  | fset |           |                                     |
|-----|------|-----------|-------------------------------------|
| Dec | Hex  | Туре      | Field                               |
| 0   | 0    | BINARY(4) | CCSID                               |
| 4   | 4    | BINARY(4) | Pending CCSID                       |
| 8   | 8    | BINARY(4) | Idle time-out                       |
| 12  | С    | BINARY(4) | Pending idle time-out               |
| 16  | 10   | BINARY(4) | Opportunistic lock time-out         |
| 20  | 14   | BINARY(4) | Pending opportunistic lock time-out |
| 24  | 18   | BINARY(4) | Browsing interval                   |
| 28  | 1C   | BINARY(4) | Pending browsing interval           |
| 32  | 20   | BINARY(4) | WINS enablement                     |
| 36  | 24   | BINARY(4) | Pending WINS enablement             |
| 40  | 28   | BINARY(4) | Guest support                       |
| 44  | 2C   | BINARY(4) | Pending guest support               |
| 48  | 30   | CHAR(10)  | Guest user profile                  |
| 58  | 3A   | CHAR(10)  | Pending guest user profile          |

| Of  | fset |           |                                |
|-----|------|-----------|--------------------------------|
| Dec | Hex  | Type      | Field                          |
| 68  | 44   | CHAR(15)  | Server name                    |
| 83  | 53   | CHAR(15)  | Pending server name            |
| 98  | 62   | CHAR(15)  | Domain name                    |
| 113 | 71   | CHAR(15)  | Pending domain name            |
| 128 | 80   | CHAR(50)  | Text description               |
| 178 | B2   | CHAR(50)  | Pending text description       |
| 228 | E4   | CHAR(15)  | WINS primary address           |
| 243 | F3   | CHAR(15)  | Pending WINS primary address   |
| 258 | 102  | CHAR(15)  | WINS secondary address         |
| 273 | 111  | CHAR(15)  | Pending WINS secondary address |
| 288 | 120  | CHAR(224) | Scope ID                       |
| 512 | 200  | CHAR(224) | Pending scope ID               |

# **ZLSL0201 Format**

| Offset |     |           |                                     |
|--------|-----|-----------|-------------------------------------|
| Dec    | Hex | Type      | Field                               |
| 0      | 0   | BINARY(4) | CCSID                               |
| 4      | 4   | BINARY(4) | Pending CCSID                       |
| 8      | 8   | BINARY(4) | Idle time-out                       |
| 12     | С   | BINARY(4) | Pending idle time-out               |
| 16     | 10  | BINARY(4) | Opportunistic lock time-out         |
| 20     | 14  | BINARY(4) | Pending opportunistic lock time-out |
| 24     | 18  | BINARY(4) | Browsing interval                   |
| 28     | 1C  | BINARY(4) | Pending browsing interval           |
| 32     | 20  | BINARY(4) | WINS enablement                     |
| 36     | 24  | BINARY(4) | Pending WINS enablement             |
| 40     | 28  | BINARY(4) | Guest support                       |
| 44     | 2C  | BINARY(4) | Pending guest support               |
| 48     | 30  | CHAR(10)  | Guest user profile                  |
| 58     | 3A  | CHAR(10)  | Pending guest user profile          |
| 68     | 44  | CHAR(15)  | Server name                         |
| 83     | 53  | CHAR(15)  | Pending server name                 |
| 98     | 62  | CHAR(15)  | Domain name                         |
| 113    | 71  | CHAR(15)  | Pending domain name                 |
| 128    | 80  | CHAR(50)  | Text description                    |
| 178    | B2  | CHAR(50)  | Pending text description            |
| 228    | E4  | CHAR(15)  | WINS primary address                |
| 243    | F3  | CHAR(15)  | Pending WINS primary address        |

| Offset |     |           |                                |
|--------|-----|-----------|--------------------------------|
| Dec    | Hex | Type      | Field                          |
| 258    | 102 | CHAR(15)  | WINS secondary address         |
| 273    | 111 | CHAR(15)  | Pending WINS secondary address |
| 288    | 120 | CHAR(224) | Scope ID                       |
| 512    | 200 | CHAR(224) | Pending scope ID               |
| 736    | 2E0 | CHAR(1)   | Allow system name              |
| 737    | 2E1 | CHAR(1)   | Pending allow system name      |
| 738    | 2E2 | CHAR(1)   | Authentication method          |
| 739    | 2E3 | CHAR(1)   | Pending authentication method  |
| 740    | 2E4 | BINARY(4) | Server role                    |
| 744    | 2E8 | BINARY(4) | Pending server role            |

# **ZLSL0300 Format**

| Offset |     |           |                       |
|--------|-----|-----------|-----------------------|
| Dec    | Hex | Type      | Field                 |
| 0      | 0   | CHAR(15)  | Workstation name      |
| 15     | F   | CHAR(10)  | User profile name     |
| 25     | 19  | CHAR(3)   | Reserved              |
| 28     | 1C  | BINARY(4) | Number of connections |
| 32     | 20  | BINARY(4) | Number of files open  |
| 36     | 24  | BINARY(4) | Number of sessions    |
| 40     | 28  | BINARY(4) | Session time          |
| 44     | 2C  | BINARY(4) | Session idle time     |
| 48     | 30  | CHAR(1)   | Logon type            |
| 49     | 31  | CHAR(1)   | Encrypted password    |
| 50     | 32  | CHAR(6)   | Reserved              |
| 56     | 38  | BINARY(8) | Session identifier    |

# **ZLSL0400 Format**

| Offset |     |           |                                     |
|--------|-----|-----------|-------------------------------------|
| Dec    | Hex | Type      | Field                               |
| 0      | 0   | BINARY(4) | File opens                          |
| 4      | 4   | BINARY(4) | Print jobs queued                   |
| 8      | 8   | BINARY(4) | Session starts                      |
| 12     | С   | BINARY(4) | Sessions disconnected automatically |
| 16     | 10  | BINARY(4) | Sessions disconnected               |
| 20     | 14  | CHAR(8)   | Reserved                            |
| 28     | 1C  | BINARY(4) | Password violations                 |

| Of  | fset |           |                                 |
|-----|------|-----------|---------------------------------|
| Dec | Hex  | Type      | Field                           |
| 32  | 20   | BINARY(4) | Guest support                   |
| 36  | 24   | BINARY(4) | Unknown users                   |
| 40  | 28   | BINARY(4) | Number of bytes sent (low)      |
| 44  | 2C   | BINARY(4) | Number of bytes sent (high)     |
| 48  | 30   | BINARY(4) | Number of bytes received (low)  |
| 52  | 34   | BINARY(4) | Number of bytes received (high) |
| 56  | 38   | BINARY(4) | Average response time           |
| 60  | 3C   | CHAR(13)  | Date and time started           |
| 73  | 49   | CHAR(13)  | Date and time reset             |
| 86  | 56   | CHAR(2)   | Reserved                        |

# **ZLSL0600 Format**

| Offset |     |           |                            |
|--------|-----|-----------|----------------------------|
| Dec    | Hex | Type      | Field                      |
| 0      | 0   | BINARY(4) | Connection ID              |
| 4      | 4   | BINARY(4) | Connection type            |
| 8      | 8   | BINARY(4) | Number of files open       |
| 12     | С   | BINARY(4) | Number of connection users |
| 16     | 10  | BINARY(4) | Connection time            |
| 20     | 14  | CHAR(10)  | User name                  |
| 30     | 1E  | CHAR(12)  | Share name                 |
| 42     | 2A  | CHAR(6)   | Reserved                   |
| 48     | 30  | BINARY(8) | Session identifier         |
| 56     | 38  | CHAR(8)   | Reserved                   |

## **ZLSL0700 Format**

| Offset |     |           |                            |
|--------|-----|-----------|----------------------------|
| Dec    | Hex | Type      | Field                      |
| 0      | 0   | BINARY(4) | Connection ID              |
| 4      | 4   | BINARY(4) | Connection type            |
| 8      | 8   | BINARY(4) | Number of files open       |
| 12     | С   | BINARY(4) | Number of connection users |
| 16     | 10  | BINARY(4) | Connection time            |
| 20     | 14  | CHAR(10)  | User name                  |
| 30     | 1E  | CHAR(15)  | Workstation name           |
| 45     | 2D  | CHAR(3)   | Reserved                   |
| 48     | 30  | BINARY(8) | Session identifier         |

| Offset |     |         |          |
|--------|-----|---------|----------|
| Dec    | Hex | Туре    | Field    |
| 56     | 38  | CHAR(8) | Reserved |

### **ZLSL0800 Format**

| Offset |     |           |             |
|--------|-----|-----------|-------------|
| Dec    | Hex | Туре      | Field       |
| 0      | 0   | CHAR(12)  | Share name  |
| 12     | С   | BINARY(4) | Device type |

### **ZLSL0900 Format**

| Offset                            |     |          |                             |
|-----------------------------------|-----|----------|-----------------------------|
| Dec                               | Hex | Туре     | Field                       |
| This field repeats for each user. |     | CHAR(10) | iSeries Netserver user name |

## **Field Descriptions**

Allow system name. Whether the server allows clients to connect using the system name found in the iSeries network attributes. Possible values are:

Do not allow access to the server using the system name.

1 Allow access to the server using the system name.

Authentication method. The method used to authenticate users. Possible values are:

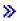

| character 0 | The server authenticates with encrypted passwords only.                                      |
|-------------|----------------------------------------------------------------------------------------------|
| character 1 | The server authenticates with Kerberos v5 tokens only.                                       |
| character 2 | The server authenticates with Kerberos v5 tokens when possible, but it allows clients to use |
|             | encrypted passwords when needed.                                                             |

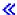

**Average response time.** The average server response time in milliseconds.

Browsing interval. The amount of time, in milliseconds, between each browsing server announcement.

CCSID. The coded character set ID (CCSID) that is used by all clients connected to the server.

Note: The field in the corresponding header file for this format may indicate code page, but the value returned will be the CCSID.

CCSID used for text conversion. The CCSID that is used for text file data conversion.

**Note:** The field in the corresponding header file for this format may indicate code page, but the value returned will be the CCSID.

**Connection ID.** The number that identifies the connection.

**Connection time.** The number of seconds since the connection was established.

**Connection type.** The type of the connection made from the workstation to the shared resource. Possible values are:

0 Disk drive

1 Spooled output queue

**Current users.** The number of connections that are currently made to the resource. A value of -1 (X'FFFFFFFF) means that the server was unable to retrieve the actual value.

Date and time reset. The date and time when the server statistics were reset.

The 13 characters are:

1 Century, where 0 indicates years 19xx and 1 indicates years 20xx.

2-7 Date, in YYMMDD (year, month, and day) format.

8-13 Time of day, in HHMMSS (hours, minutes, and seconds) format.

Date and time started. The date and time when the server was started. The 13 characters are:

Century, where 0 indicates years 19xx and 1 indicates years 20xx.

2-7 Date, in YYMMDD (year, month, and day) format.

8-13 Time of day, in HHMMSS (hours, minutes, and seconds) format.

**Device type.** One of the following values:

0 Disk drive

1 Spooled output queue

**Domain name.** The name of the domain in which the iSeries Support for Windows Network Neighborhood server is a member.

**Enable text conversion.** Whether the server enables text conversion for this share. Possible values are:

0 Text conversion not enabled 1 Text conversion enabled

2 Text conversion enabled and mixed data is allowed

**Encrypted password.** Whether the encrypted password was used to establish the session to the server. Possible values are:

O An encrypted password was not used to establish the session

1 An encrypted password was used to establish the session

File extension. A file extension string that is null-terminated. Possible values include:

The server will convert all files.

The server will convert all files without an extension.

TXT, .TXT The server will convert all files ending with .TXT (that is, a.TXT, a.b.c.TXT).

..TXT, ...TXT, Extensions with more than one leading period will have no effect on the server. No translation

.....TXT

T\*TThe server will convert all files ending with an extension that substitutes any number of

characters for the \* wild card (that is, a.T123T, b.TXT, c.TEST).

T?TThe server will convert all files ending with an extension that substitutes any one character for the

? wild card (that is, a.T1T, b.TXT).

**File opens.** The number of file opens for the whole server.

Format specified. The content and format of the information to be returned about the iSeries Support for Windows Network Neighborhood server. Possible format names follow:

- ZLSL0100
- ZLSL0101
- ZLSL0200
- ZLSL0201
- ZLSL0300
- ZLSL0400
- ZLSL0600
- ZLSL0700
- ZLSL0800
- ZLSL0900

Guest support. A guest user profile may be used in the event an unknown user attempts to access resources on the system. Possible values are as follows:

0 Use of guest user profile not supported Use of guest user profile supported 1

Guest user profile. The user profile to be used in the event an unknown user attempts to access resources on the system.

Idle time-out. The amount of time, in seconds, a connection to the simplified server remains active once activity has ceased on that connection.

**Information qualifier specified.** A restriction on the information to be retrieved. If a qualifier is specified that is inconsistent with the format requested, an error message is returned. A null list is returned if no information meets the qualifications. If this parameter is all blanks, no information qualification is performed. Allowable values include:

Information name Information about this specified format only

Generic All information that matches the generic string of the specified format

information name

\*ALL All information

\*RESET Statistical information is reset to zero. The information qualifier is valid for the ZLSL0400 format

only.

iSeries NetServer user name. The name of an iSeries NetServer user.

**Length of file extension.** The size in bytes of the file extension. The length does not include the byte used for null-termination.

**Length of path name.** The length of the local path name of the shared resource in bytes.

**Length of this entry.** The total length of the list entry in bytes.

**Logon type.** The type of authentication used to connect to the server. Possible values for the flag follow:

- O Authentication using the defined guest user profile
- 1 Regular user authentication

**Maximum users.** The maximum number of concurrent connections that the shared resource can accommodate. This number is unlimited if the value is -1.

**Number of bytes received (high).** The number of server bytes received from the network (high-order bits of 8-byte combinations of both number of bytes received fields).

**Number of bytes received (low).** The number of server bytes received from the network (low-order bits of 8-byte combinations of both number of bytes received fields).

**Number of bytes sent (high).** The number of server bytes sent to the network (high-order bits of 8-byte combinations of both number of bytes sent fields).

**Number of bytes sent (low).** The number of server bytes sent to the network (low-order bits of 8-byte combinations of both number of bytes sent fields).

**Number of connections.** The number of connections made during the session.

**Number of connection users.** The number of users on the connection.

Number of files open. The number of files that are open currently.

Number of sessions. The number of sessions that are established between the server and the requester.

Number of table entries. The number of file extension entries in the file extension table.

**Offset to extension table.** The offset from the start of user space where the file extension table starts.

**Offset to path name.** The offset from the start of user space where the path name of the shared resource starts.

**Opportunistic lock (oplock) time-out.** The amount of time, in seconds, an opportunistic lock is left enforced for a resource. Currently, this function is not supported.

Password violations. The number of server password violations.

**Path name.** A path in the integrated file system. The path name is stored internally in unicode format; when listed, it is converted into the CCSID of the current job.

**Pending allow system name.** Whether the server allows clients to connect using the system name found in the network attributes the next time the server is started. Possible values are:

- Do not allow access to the server using the system name
- 1 Allow access to the server using the system name.

**Pending authentication method.** The method that will be used to authenticate users the next time the server is started. Possible values are:

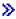

character 0 The server will authenticate with encrypted passwords only.

character 1 The server will authenticate with Kerberos v5 tokens only.

character 2 The server will authenticate with Kerberos v5 tokens when possible, but it will allow clients to use

encrypted passwords when needed.

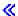

**Pending browsing interval.** The amount of time, in seconds, to be used the next time the server is started, between each browsing server announcement.

**Pending CCSID.** The CCSID that is used by all clients connected to the server the next time the server is started.

**Note:** The field in the corresponding header file for this format may indicate code page, but the value returned will be the CCSID.

**Pending domain name.** The name of the domain in which the server will be a member the next time the server is started.

**Pending guest support.** A guest user profile may be used the next time the server is started in the event an unknown user attempts to access resources on the system. Possible values are:

0 Use of guest user profile not supported

1 Use of guest user profile supported

**Pending guest user profile.** The user profile to be used the next the time the server is started in the event that an unknown user attempts to access resources on the system.

**Pending idle time-out.** The amount of time (in seconds) to be used the next time the server is started so that a connection to the server will remain active once activity has ceased on that connection.

**Pending opportunistic lock time-out.** The amount of time an opportunistic lock (oplock) is left enforced for a resource to be used the next time the server is started. Currently, this function is not supported.

**Pending scope ID.** A string that names the network scope to be used by the Windows Internet Name Service (WINS) server the next time the server is started.

**Pending server name.** The name the server will be known as on the system the next time the server is started.

**Pending server role.** The value that determines the logon server role for this system the next time the server is started. Possible values are:

0 System will not be a server.

1 System will be a server.

**Pending text description.** An optional comment about the shared resource to be used the next time the server is started.

Pending WINS enablement. Whether this system uses the services of a Windows Internet Name Service (WINS) server the next time the server is started. Possible values are:

Do not use WINS server

1 Use WINS server

Pending WINS primary address. The IP address of the primary Windows Internet Name Service (WINS) server to be used the next time the server is started.

**Pending WINS secondary address.** The IP address of the secondary Windows Internet Name Service (WINS) server to be used the next time the server is started.

**Permissions.** Permissions to be applied against the disk for sharing. Possible values are:

Read only 2 Read/write

**Print driver type.** The text string that identifies the print driver appropriate for this share. When personal computers connect to this shared printer, this identifies the print driver they should use. This text should match the name of a print driver known to the personal computer operating system.

**Print jobs queued.** The number of server print jobs spooled.

**Publish print share.** Whether the print share is to be published. Possible values are:

Print share is not published Print share is published 1

Qualified output queue. The name and library of the output queue. The first 10 characters identify the name of the output queue. The second 10 characters contain the library that contains the output queue.

Qualified printer file. The name and library of the printer file. The first 10 characters identify the name of the printer file. The second 10 characters contain the library that contains the printer file.

**Reserved.** Field not used currently.

Scope ID. A string that names the network scope to be used by the Windows Internet Name Service (WINS) server.

**Server name.** The name by which the server is known on the system.

Server role. The value that determines the logon server role for this system. Possible values are:

System is not a server. 1 System is a server.

Sessions disconnected. The number of server sessions disconnected normally or ended in error.

Sessions disconnected automatically. The number of server sessions disconnected automatically.

**Session identifier.** Unique identifier for the server session.

Session idle time. The number of seconds a session has been idle.

**Session starts.** The number of server session starts.

**Session time.** The number of seconds since the session was established.

**Share name.** The network name of the resource.

**Spooled file type.** The type of spooled files that will be created using this share. Values can be:

- 1 User ASCII (\*USERASCII)
- 2 Advanced Function Printing (\*AFP) 3 Simplified Character Set (\*SCS)
- 4 Automatic type sensing

**Text description.** An optional comment about the shared resource or computer.

**Unknown users.** The number of unknown users that have requested sessions to the server.

**User name.** The name of the user that is associated with the connection.

**User profile name.** The name of the user that is associated with the resource.

User space library name specified. The user space library name that was passed to this API on the call in the qualified user space name parameter.

User space name specified. The user space name that was passed to this API on the call in the qualified user space name parameter.

WINS enablement. This system may use the services of a Windows Internet Name Service (WINS) server. Possible values are:

- Do NOT use WINS server.
- 1 Use WINS server.

WINS primary address. The IP address of the primary Windows Internet Name Service (WINS) server.

WINS secondary address. The IP address of the secondary Windows Internet Name Service (WINS) server.

Workstation name. The name of the workstation from which the session to the server was established.

## **Error Messages**

| Message ID | Error Message Text                                                                                 |
|------------|----------------------------------------------------------------------------------------------------|
| CPF3C1E E  | Required parameter &1 omitted.                                                                     |
| CPF3CF1 E  | Error code parameter not valid.                                                                    |
| CPF3CF2 E  | Error(s) occurred during running of &1 API.                                                        |
| CPFA0D4 E  | File system error occurred.                                                                        |
| CPFB682 E  | API &1 failed with reason code &2.                                                                 |
| CPFB683 E  | Data conversion failed for API &1.                                                                 |
| CPFB684 E  | User does not have the correct authority for API &1.                                               |
| CPFB686 E  | Error configuring iSeries Support for Windows Network Neighborhood (iSeries NetServer).            |
| CPFB68F E  | Error listing iSeries Support for Windows Network<br>Neighborhood (iSeries NetServer) information. |
| CPFB693 E  | Data conversion failed for &5 API.                                                                 |

Message ID CPIB685 E **Error Message Text** 

Error occurred on iSeries Support for Windows Network Neighborhood (iSeries NetServer) request.

API introduced: V4R2

Top | "Server Support APIs," on page 1 | APIs by category

## Open List of Server Information (QZLSOLST) API

Required Parameter Group: Receiver variable Output Char(\*) Length of receiver variable Input Binary(4) List information Output Char(64) **Format** Input Char(8) Information qualifier Input Char(15) Error code Char(\*) Optional Parameter 1: Session user Input Char(10) Optional Parameter 2: Session identifier Input Binary(8) Default Public Authority: \*USE Threadsafe: No

The Open List of Server Information (QZLSOLST) API opens a list of information about the server for share, configuration, session, statistics, or connection information. You may use the information qualifier function to open a list of just the information in which you are interested.

### **Authorities and Locks**

To use the \*RESET qualifier for the ZLSL0400 format, you must have \*IOSYSCFG special authority.

### Required Parameter Group

#### Receiver variable

OUTPUT; CHAR(\*)

The variable used to return the server information. For details about the structure of the receiver variable, see "Format of Receiver Variable" on page 42.

#### Length of receiver variable

INPUT; BINARY(4)

The length of the receiver variable.

#### List information

OUTPUT; CHAR(64)

The information about the list of information that was opened. For a layout of this structure, see "Format of List Information" on page 41.

#### **Format**

INPUT; CHAR(8)

The content and format of the information to be returned about the iSeries Support for Windows Network Neighborhood server. Possible format names follow:

| Share information                            |
|----------------------------------------------|
| Same as ZLSL0100, plus extension information |
| Configuration information                    |
| Same as ZLSL0200, plus allow system name     |
| Session information                          |
| Statistical information                      |
| Session connection information               |
| Share connection information                 |
| Share type information                       |
| Disabled user profiles                       |
|                                              |

For more information, see "Format of Receiver Variable" on page 42.

### Information qualifier

INPUT; CHAR(15)

A restriction on the information to be retrieved. This parameter allows the caller to request a subset of the entries that would normally be returned on a given format. Currently, this parameter applies only to the ZLSL0100 and ZLSL0101 (share information), ZLSL0300 (session information), ZLSL0400 (statistical information), ZLSL0600 (session connection information), ZLSL0700 (share connection information), and ZLSL0800 (share type information) formats.

For formats ZLSL0200 and ZLSL0201, this parameter is ignored.

For format ZLSL0300, a valid session name, \*SESSID, or \*ALL is allowed.

For format ZLSL0400, only the \*ALL and \*RESET qualifiers are valid.

For format ZLSL0600, a valid session name or \*SESSID is required.

For format ZLSL0700, a valid share name is required.

For format ZLSL0800, only the \*ALL qualifier is valid.

For format ZLSL0900 this parameter must be all blanks.

If this parameter is all blanks or is \*ALL, no information qualification is performed. Allowable values include:

Information name Information about the specified list entry only.

All information matching the generic string of the specified format. Generic

information name

All information of the specified format. \*ALL

\*RESET Statistical information is reset to zero. This parameter is valid for the ZLSL0400 format only. When

the \*RESET qualifier is specified, the values will be reset to zero before they are listed.

\*SESSID The information returned is for the session indicated by the session identifier parameter. When

this value is specified for this parameter, \*SESSID must be specified for the session user parameter.

#### Error code

I/O; CHAR(\*)

The structure in which to return error information. For the format of the structure, see Error Code Parameter.

### **Optional Parameter 1**

#### Session user

INPUT; CHAR(10)

Allows the caller to restrict the session information to be retrieved. This parameter is ignored if a generic information name, or \*ALL, is specified on the information qualifier parameter. Currently, this parameter applies only to the ZLSL0300 (session information) and ZLSL0600 (session connection information) formats. Allowable values include:

\*ALL The information returned is for all users of a specific session.

\*SESSID The information returned is for the session indicated by the session identifier parameter. When

this value is specified for this parameter, \*SESSID must be specified for the information qualifier

parameter.

Session user name Information about the specified user only.

If the session user parameter is omitted, the API assumes a value of \*ALL.

## **Optional Parameter 2**

#### Session identifier

INPUT; BINARY(8)

Allows the caller to restrict the session information to be retrieved to a single session. This parameter must be 0 if any value other than \*SESSID is specified on the information qualifier and session user parameters. Currently, this parameter applies only to the ZLSL0300 (session information) and ZLSL0600 (session connection information) formats. Allowable value are:

0 All information of the specified format.

Session identifier 

— Information returned is for the specified session only.

If the session identifier parameter is not specified, the API assumes a value of 0.

### **Format of List Information**

The following table shows the format of the list information parameter. For detailed descriptions of the fields in the table, see "Field Descriptions" on page 42.

| Offset |     |           |                                |
|--------|-----|-----------|--------------------------------|
| Dec    | Hex | Type      | Field                          |
| 0      | 0   | BINARY(4) | Total records                  |
| 4      | 4   | BINARY(4) | Records returned               |
| 8      | 8   | BINARY(4) | Record length                  |
| 12     | С   | BINARY(4) | Length of information returned |
| 16     | 10  | CHAR(1)   | Information complete indicator |

| Off | set |          |                       |
|-----|-----|----------|-----------------------|
| Dec | Hex | Туре     | Field                 |
| 17  | 11  | CHAR(13) | Date and time created |
| 30  | 1E  | CHAR(34) | Reserved              |

### **Field Descriptions**

Date and time created. The date and time when the list was created. The 13 characters are:

- Century, where 0 indicates years 19xx and 1 indicates years 20xx.
- 2-7 Date, in YYMMDD (year, month, and day) format.
- 8-13 Time of day, in HHMMSS (hours, minutes, and seconds) format.

Information complete indicator. Whether all information requested has been supplied.

- CComplete and accurate information. All the buffers requested are read and returned.
- Ι Incomplete information. An interruption causes the list to contain incomplete information about a buffer or buffers.

**Length of information returned.** The size in bytes of the information returned in the receiver variable.

Record length. The length of each record of information returned. For variable length records, this value will be set to zero. For variable length records, you can obtain the length of individual records from the records themselves.

**Records returned.** The number of records returned in the receiver variable.

Reserved. Field not used currently. It should be initialized to hexadecimal zeroes (x'00's).

Total records. The total number of records available in the list.

### Format of Receiver Variable

There are ten possible formats for the receiver variable:

- ZLSL0100
- ZLSL0101
- ZLSL0200
- ZLSL0201
- ZLSL0300
- ZLSL0400
- ZLSL0600
- ZLSL0700
- ZLSL0800
- ZLSL0900

The layout of the contents of the receiver variable is determined by the format used. The following tables show how the contents of the receiver variable is organized. For descriptions of each field, see "Field Descriptions" on page 48.

When you retrieve list entry information from the receiver variable, you must use the entry size returned in the list information as a displacement to the next list entry for formats ZLSL0200, ZLSL0201, ZLSL0300, ZLSL0400, ZLSL0600, ZLSL0700, ZLSL0800, and ZLSL0900. For formats ZLSL0100 and ZLSL0101, use the length of this entry field at the start of each entry to calculate the displacement to the next list entry. The size of each entry may be padded at the end. If you do not use the entry size, the result may not be valid.

### **ZLSL0100 Format**

| Of  | fset |           |                                       |
|-----|------|-----------|---------------------------------------|
| Dec | Hex  | Type      | Field                                 |
| 0   | 0    | BINARY(4) | Length of this entry                  |
| 4   | 4    | CHAR(12)  | Share name                            |
| 16  | 10   | BINARY(4) | Device type                           |
| 20  | 14   | BINARY(4) | Permissions                           |
| 24  | 18   | BINARY(4) | Maximum users                         |
| 28  | 1C   | BINARY(4) | Current users                         |
| 32  | 20   | BINARY(4) | Spooled file type                     |
| 36  | 24   | BINARY(4) | Offset to path name (ZLSL0100 format) |
| 40  | 28   | BINARY(4) | Length of path name                   |
| 44  | 2C   | CHAR(20)  | Qualified output queue                |
| 64  | 40   | CHAR(50)  | Print driver type                     |
| 114 | 72   | CHAR(50)  | Text description                      |
| 164 | A4   | CHAR(*)   | Path name                             |

### **ZLSL0101 Format**

| Offset |     |           |                                       |
|--------|-----|-----------|---------------------------------------|
| Dec    | Hex | Type      | Field                                 |
| 0      | 0   | BINARY(4) | Length of this entry                  |
| 4      | 4   | CHAR(12)  | Share name                            |
| 16     | 10  | BINARY(4) | Device type                           |
| 20     | 14  | BINARY(4) | Permissions                           |
| 24     | 18  | BINARY(4) | Maximum users                         |
| 28     | 1C  | BINARY(4) | Current users                         |
| 32     | 20  | BINARY(4) | Spooled file type                     |
| 36     | 24  | BINARY(4) | Offset to path name (ZLSL0101 format) |
| 40     | 28  | BINARY(4) | Length of path name                   |
| 44     | 2C  | CHAR(20)  | Qualified output queue                |
| 64     | 40  | CHAR(50)  | Print driver type                     |
| 114    | 72  | CHAR(50)  | Text description                      |
| 164    | A4  | CHAR(20)  | Qualified printer file                |
| 184    | B8  | BINARY(4) | CCSID used for text conversion        |
| 188    | ВС  | BINARY(4) | Offset to extension table             |

| Off                                               | fset         |           |                          |
|---------------------------------------------------|--------------|-----------|--------------------------|
| Dec                                               | Hex          | Туре      | Field                    |
| 192                                               | C0           | BINARY(4) | Number of table entries  |
| 196                                               | C4           | CHAR(1)   | Enable text conversion   |
| 197                                               | C5           | CHAR(1)   | Publish print share      |
| *                                                 | *            | CHAR(*)   | Path name                |
| These fields repeat for each file extension table |              | BINARY(4) | Length of file extension |
| each file ext                                     | ension table | CHAR(46)  | File extension           |

# **ZLSL0200 Format**

| Of  | fset |           |                                     |
|-----|------|-----------|-------------------------------------|
| Dec | Hex  | Type      | Field                               |
| 0   | 0    | BINARY(4) | CCSID                               |
| 4   | 4    | BINARY(4) | Pending CCSID                       |
| 8   | 8    | BINARY(4) | Idle time-out                       |
| 12  | С    | BINARY(4) | Pending idle time-out               |
| 16  | 10   | BINARY(4) | Opportunistic lock time-out         |
| 20  | 14   | BINARY(4) | Pending opportunistic lock time-out |
| 24  | 18   | BINARY(4) | Browsing interval                   |
| 28  | 1C   | BINARY(4) | Pending browsing interval           |
| 32  | 20   | BINARY(4) | WINS enablement                     |
| 36  | 24   | BINARY(4) | Pending WINS enablement             |
| 40  | 28   | BINARY(4) | Guest support                       |
| 44  | 2C   | BINARY(4) | Pending guest support               |
| 48  | 30   | CHAR(10)  | Guest user profile                  |
| 58  | 3A   | CHAR(10)  | Pending guest user profile          |
| 68  | 44   | CHAR(15)  | Server name                         |
| 83  | 53   | CHAR(15)  | Pending server name                 |
| 98  | 62   | CHAR(15)  | Domain name                         |
| 113 | 71   | CHAR(15)  | Pending domain name                 |
| 128 | 80   | CHAR(50)  | Text description                    |
| 178 | B2   | CHAR(50)  | Pending text description            |
| 228 | E4   | CHAR(15)  | WINS primary address                |
| 243 | F3   | CHAR(15)  | Pending WINS primary address        |
| 258 | 102  | CHAR(15)  | WINS secondary address              |
| 273 | 111  | CHAR(15)  | Pending WINS secondary address      |
| 288 | 120  | CHAR(224) | Scope ID                            |
| 512 | 200  | CHAR(224) | Pending scope ID                    |

# **ZLSL0201 Format**

| Of  | fset |           |                                     |
|-----|------|-----------|-------------------------------------|
| Dec | Hex  | Type      | Field                               |
| 0   | 0    | BINARY(4) | CCSID                               |
| 4   | 4    | BINARY(4) | Pending CCSID                       |
| 8   | 8    | BINARY(4) | Idle time-out                       |
| 12  | С    | BINARY(4) | Pending idle time-out               |
| 16  | 10   | BINARY(4) | Opportunistic lock time-out         |
| 20  | 14   | BINARY(4) | Pending opportunistic lock time-out |
| 24  | 18   | BINARY(4) | Browsing interval                   |
| 28  | 1C   | BINARY(4) | Pending browsing interval           |
| 32  | 20   | BINARY(4) | WINS enablement                     |
| 36  | 24   | BINARY(4) | Pending WINS enablement             |
| 40  | 28   | BINARY(4) | Guest support                       |
| 44  | 2C   | BINARY(4) | Pending guest support               |
| 48  | 30   | CHAR(10)  | Guest user profile                  |
| 58  | 3A   | CHAR(10)  | Pending guest user profile          |
| 68  | 44   | CHAR(15)  | Server name                         |
| 83  | 53   | CHAR(15)  | Pending server name                 |
| 98  | 62   | CHAR(15)  | Domain name                         |
| 113 | 71   | CHAR(15)  | Pending domain name                 |
| 128 | 80   | CHAR(50)  | Text description                    |
| 178 | B2   | CHAR(50)  | Pending text description            |
| 228 | E4   | CHAR(15)  | WINS primary address                |
| 243 | F3   | CHAR(15)  | Pending WINS primary address        |
| 258 | 102  | CHAR(15)  | WINS secondary address              |
| 273 | 111  | CHAR(15)  | Pending WINS secondary address      |
| 288 | 120  | CHAR(224) | Scope ID                            |
| 512 | 200  | CHAR(224) | Pending scope ID                    |
| 736 | 2E0  | CHAR(1)   | Allow system name                   |
| 737 | 2E1  | CHAR(1)   | Pending allow system name           |
| 738 | 2E2  | CHAR(1)   | Authentication method               |
| 739 | 2E3  | CHAR(1)   | Pending authentication method       |
| 740 | 2E4  | BINARY(4) | Server role                         |
| 744 | 2E8  | BINARY(4) | Pending server role                 |

## **ZLSL0300 Format**

| Of  | fset |          |                  |
|-----|------|----------|------------------|
| Dec | Hex  | Type     | Field            |
| 0   | 0    | CHAR(15) | Workstation name |

| Of  | fset |           |                       |
|-----|------|-----------|-----------------------|
| Dec | Hex  | Type      | Field                 |
| 15  | F    | CHAR(10)  | User profile name     |
| 25  | 19   | CHAR(3)   | Reserved              |
| 28  | 1C   | BINARY(4) | Number of connections |
| 32  | 20   | BINARY(4) | Number of files open  |
| 36  | 24   | BINARY(4) | Number of sessions    |
| 40  | 28   | BINARY(4) | Session time          |
| 44  | 2C   | BINARY(4) | Session idle time     |
| 48  | 30   | CHAR(1)   | Logon type            |
| 49  | 31   | CHAR(1)   | Encrypted password    |
| 50  | 32   | CHAR(6)   | Reserved              |
| 56  | 38   | BINARY(8) | Session identifier    |

# **ZLSL0400 Format**

| Offset |     |           |                                     |
|--------|-----|-----------|-------------------------------------|
| Dec    | Hex | Type      | Field                               |
| 0      | 0   | BINARY(4) | File opens                          |
| 4      | 4   | BINARY(4) | Print jobs queued                   |
| 8      | 8   | BINARY(4) | Session starts                      |
| 12     | С   | BINARY(4) | Sessions disconnected automatically |
| 16     | 10  | BINARY(4) | Sessions disconnected               |
| 20     | 14  | CHAR(8)   | Reserved                            |
| 28     | 1C  | BINARY(4) | Password violations                 |
| 32     | 20  | BINARY(4) | Guest support                       |
| 36     | 24  | BINARY(4) | Unknown users                       |
| 40     | 28  | BINARY(4) | Number of bytes sent (low)          |
| 44     | 2C  | BINARY(4) | Number of bytes sent (high)         |
| 48     | 30  | BINARY(4) | Number of bytes received (low)      |
| 52     | 34  | BINARY(4) | Number of bytes received (high)     |
| 56     | 38  | BINARY(4) | Average response time               |
| 60     | 3C  | CHAR(13)  | Date and time started               |
| 73     | 49  | CHAR(13)  | Date and time reset                 |
| 86     | 56  | CHAR(2)   | Reserved                            |

# **ZLSL0600 Format**

| Offset |     |           |               |
|--------|-----|-----------|---------------|
| Dec    | Hex | Type      | Field         |
| 0      | 0   | BINARY(4) | Connection ID |

| Of  | fset |           |                            |
|-----|------|-----------|----------------------------|
| Dec | Hex  | Type      | Field                      |
| 4   | 4    | BINARY(4) | Connection type            |
| 8   | 8    | BINARY(4) | Number of files open       |
| 12  | С    | BINARY(4) | Number of connection users |
| 16  | 10   | BINARY(4) | Connection time            |
| 20  | 14   | CHAR(10)  | User name                  |
| 30  | 1E   | CHAR(12)  | Share name                 |
| 42  | 2A   | CHAR(6)   | Reserved                   |
| 48  | 30   | BINARY(8) | Session identifier         |
| 56  | 38   | CHAR(8)   | Reserved                   |

# **ZLSL0700 Format**

| Of  | fset |           |                            |
|-----|------|-----------|----------------------------|
| Dec | Hex  | Type      | Field                      |
| 0   | 0    | BINARY(4) | Connection ID              |
| 4   | 4    | BINARY(4) | Connection type            |
| 8   | 8    | BINARY(4) | Number of files open       |
| 12  | С    | BINARY(4) | Number of connection users |
| 16  | 10   | BINARY(4) | Connection time            |
| 20  | 14   | CHAR(10)  | User name                  |
| 30  | 1E   | CHAR(15)  | Workstation name           |
| 45  | 2D   | CHAR(3)   | Reserved                   |
| 48  | 30   | BINARY(8) | Session identifier         |
| 56  | 38   | CHAR(8)   | Reserved                   |

# **ZLSL0800 Format**

| Of  | fset |           |             |
|-----|------|-----------|-------------|
| Dec | Hex  | Type      | Field       |
| 0   | 0    | CHAR(12)  | Share name  |
| 12  | С    | BINARY(4) | Device type |

## **ZLSL0900 Format**

| Offset                            |     |          |                             |
|-----------------------------------|-----|----------|-----------------------------|
| Dec                               | Hex | Type     | Field                       |
| This field repeats for each user. |     | CHAR(10) | iSeries Netserver user name |

### **Field Descriptions**

**Allow system name.** Whether the server allows clients to connect using the system name found in the iSeries network attributes. Possible values are:

0 Do not allow access to the server using the system name.

1 Allow access to the server using the system name.

**Authentication method.** The method used to authenticate users. Possible values are:

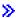

character 0 The server authenticates with encrypted passwords only.
 character 1 The server authenticates with Kerberos v5 tokens only.
 character 2 The server authenticates with Kerberos v5 tokens when possible, but it allows clients to use

encrypted passwords when needed.

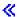

Average response time. The average server response time in milliseconds.

Browsing interval. The amount of time, in milliseconds, between each browsing server announcement.

CCSID. The coded character set ID (CCSID) that is used by all clients connected to the server.

**Note:** The field in the corresponding header file for this format may indicate code page, but the value returned will be the CCSID.

**CCSID used for text conversion.** The CCSID that is used for text file data conversion.

**Note:** The field in the corresponding header file for this format may indicate code page, but the value returned will be the CCSID.

**Connection ID.** The number that identifies the connection.

**Connection time.** The number of seconds since the connection was established.

**Connection type.** The type of the connection made from the workstation to the shared resource. Possible values are:

0 Disk drive

1 Spooled output queue

**Current users.** The number of connections that are currently made to the resource. A value of -1 (X'FFFFFFFF) means that the server was unable to retrieve the actual value.

Date and time reset. The date and time when the server statistics were reset. The 13 characters are:

1 Century, where 0 indicates years 19xx and 1 indicates years 20xx.

2-7 Date, in YYMMDD (year, month, and day) format.

8-13 Time of day, in HHMMSS (hours, minutes, and seconds) format.

Date and time started. The date and time when the server was started. The 13 characters are:

Century, where 0 indicates years 19xx and 1 indicates years 20xx.

2-7 Date, in YYMMDD (year, month, and day) format.

8-13 Time of day, in HHMMSS (hours, minutes, and seconds) format.

#### **Device type.** One of the following values:

0 Disk drive

1 Spooled output queue

**Domain name.** The name of the domain in which the iSeries Support for Windows Network Neighborhood server is a member.

Enable text conversion. Whether the server enables text conversion for this share. Possible values are:

0 Text conversion not enabled 1 Text conversion enabled

2 Text conversion enabled and mixed data is allowed

**Encrypted password.** Whether the encrypted password was used to establish the session to the server. Possible values are:

An encrypted password was not used to establish the session
 An encrypted password was used to establish the session

File extension. A file extension string that is null-terminated. Possible values include:

\* The server will convert all files.

The server will convert all files without an extension.

TXT, .TXT The server will convert all files ending with .TXT (that is, a.TXT, a.b.c.TXT).

..TXT, ...TXT, Extensions with more than one leading period will have no effect on the server. No translation

.....TXT will be done.

 $T^*T$  The server will convert all files ending with an extension that substitutes any number of

characters for the \* wild card (that is, a.T123T, b.TXT, c.TEST).

T?T The server will convert all files ending with an extension that substitutes any one character for the

? wild card (that is, a.T1T, b.TXT).

**File opens.** The number of file opens for the whole server.

**Guest support.** A guest user profile may be used in the event an unknown user attempts to access resources on the system. Possible values are:

Use of guest user profile not supportedUse of guest user profile supported

**Guest user profile.** The user profile to be used in the event an unknown user attempts to access resources on the system.

**Idle time-out.** The amount of time, in seconds, a connection to the simplified server remains active once activity has ceased on that connection.

iSeries NetServer user name. The name of an iSeries NetServer user.

Length of file extension. The size in bytes of the file extension. The length does not include the byte used for null-termination.

**Length of path name.** The length of the local path name of the shared resource in bytes.

**Length of this entry.** The total length of the list entry in bytes.

**Logon type.** The type of authentication used to connect to the server. Possible values are:

- 0 Authentication using the defined guest user profile
- 1 Regular user authentication

Maximum users. The maximum number of concurrent connections that the shared resource can accommodate. This number is unlimited if the value is -1.

Number of bytes received (high). The number of server bytes received from the network (high-order bits of 8-byte combinations of both number of bytes received fields).

Number of bytes received (low). The number of server bytes received from the network (low-order bits of 8-byte combinations of both number of bytes received fields).

Number of bytes sent (high). The number of server bytes sent to the network (high-order bits of 8-byte combinations of both number of bytes sent fields).

Number of bytes sent (low). The number of server bytes sent to the network (low-order bits of 8-byte combinations of both number of bytes sent fields).

Number of connections. The number of connections made during the session.

Number of connection users. The number of users on the connection.

Number of files open. The number of files that are open currently.

Number of sessions. The number of sessions that are established between the server and the requester.

Number of table entries. The number of file extension entries in the file extension table.

Offset to extension table. The offset from the start of returned data where the file extension table starts.

Offset to path name (ZLSL0100 format). The offset from the start of the record to where the path name of the shared resource starts.

Offset to path name (ZLSL0101 format). The offset from the start of the returned data to where the path name of the shared resource starts.

Opportunistic lock (oplock) time-out. The amount of time, in seconds, an opportunistic lock is left enforced for a resource. Currently, this function is not supported.

Password violations. The number of server password violations.

Path name. A path in the integrated file system. The path name is stored internally in unicode format; when listed, it is converted into the CCSID of the current job.

Pending allow system name. Whether the server allows clients to connect using the system name found in the network attributes the next time the server is started. Possible values are:

Do not allow access to the server using the system name

Allow access to the server using the system name. 1

**Pending authentication method.** The method that will be used to authenticate users the next time the server is started. Possible values are:

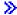

character 0 The server will authenticate with encrypted passwords only. The server will authenticate with Kerberos v5 tokens only. character 1

character 2 The server will authenticate with Kerberos v5 tokens when possible, but it will allow clients to use

encrypted passwords when needed.

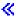

Pending browsing interval. The amount of time, in seconds, to be used the next time the server is started, between each browsing server announcement.

**Pending CCSID.** The CCSID that is used by all clients connected to the server the next time the server is started.

Note: The field in the corresponding header file for this format may indicate code page, but the value returned will be the CCSID.

Pending domain name. The name of the domain in which the server will be a member the next time the server is started.

**Pending guest support.** A guest user profile may be used the next time the server is started in the event an unknown user attempts to access resources on the system. Possible values are:

Use of guest user profile not supported.

Use of guest user profile supported. 1

Pending guest user profile. The user profile to be used the next the time the server is started in the event that an unknown user attempts to access resources on the system.

Pending idle time-out. The amount of time (in seconds) to be used the next time the server is started so that a connection to the server will remain active once activity has ceased on that connection.

**Pending opportunistic lock time-out.** The amount of time an opportunistic lock (oplock) is left enforced for a resource to be used the next time the server is started. Currently, this function is not supported.

**Pending scope ID.** A string that names the network scope to be used by the Windows Internet Name Service (WINS) server the next time the server is started.

Pending server name. The name the server will be known as on the system the next time the server is started.

**Pending server role.** The value that determines the logon server role for this system the next time the server is started. Possible values are:

System will not be a server.

System will be a server. 1

**Pending text description.** An optional comment about the shared resource to be used the next time the server is started.

**Pending WINS enablement.** Whether this system uses the services of a Windows Internet Name Service (WINS) server the next time the server is started. Possible values are:

0 Do not use WINS server

1 Use WINS server

**Pending WINS primary address.** The IP address of the primary Windows Internet Name Service (WINS) server to be used the next time the server is started.

**Pending WINS secondary address.** The IP address of the secondary Windows Internet Name Service (WINS) server to be used the next time the server is started.

Permissions. Permissions to be applied against the disk for sharing. Possible values are:

1 Read only2 Read/write

**Print driver type.** The text string that identifies the print driver appropriate for this share. When personal computers connect to this shared printer, this identifies the print driver they should use. This text should match the name of a print driver known to the personal computer operating system.

**Print jobs queued.** The number of server print jobs spooled.

Publish print share. Whether the print share is to be published. Possible values are:

0 Print share is not published1 Print share is published

**Qualified output queue.** The name and library of the output queue. The first 10 characters identify the name of the output queue. The second 10 characters contain the library that contains the output queue.

**Qualified printer file.** The name and library of the printer file. The first 10 characters identify the name of the printer file. The second 10 characters contain the library that contains the printer file.

Reserved. Field not used currently.

**Scope ID.** A string that names the network scope to be used by the Windows Internet Name Service (WINS) server.

**Server name.** The name by which the server is known on the system.

**Server role.** The value that determines the logon server role for this system. Possible values are:

0 System is not a server.

1 System is a server.

Sessions disconnected. The number of server sessions disconnected normally or ended in error.

Sessions disconnected automatically. The number of server sessions disconnected automatically.

Session identifier. Unique identifier for the server session.

**Session idle time.** The number of seconds a session has been idle.

Session starts. The number of server session starts.

**Session time.** The number of seconds that a session has been active.

**Share name.** The network name of the resource.

**Spooled file type.** The type of spooled files that will be created using this share. Values can be:

- 1 User ASCII (\*USERASCII)
- 2 Advanced Function Printing (\*AFP)
- 3 Simplified Character Set (\*SCS)
- 4 Automatic type sensing

**Text description.** An optional comment about the shared resource or computer.

Unknown users. The number of unknown users that have requested sessions to the server.

**User name.** The name of the user that is associated with the connection.

**User profile name.** The name of the user that is associated with the resource.

**WINS enablement.** This system may use the services of a Windows Internet Name Service (WINS) server. Possible values are:

- 0 Do NOT use WINS server.
- 1 Use WINS server.

WINS primary address. The IP address of the primary Windows Internet Name Service (WINS) server.

**WINS** secondary address. The IP address of the secondary Windows Internet Name Service (WINS) server.

Workstation name. The name of the workstation from which the session to the server was established.

## **Error Messages**

Message IDError Message TextCPF3C1E ERequired parameter &1 omitted.

CPF3CF1 E Error code parameter not valid.

CPFB688 E Error opening iSeries Support for Windo

Error opening iSeries Support for Windows Network Neighborhood (iSeries NetServer) information.

API introduced: V4R2

## Remove Server Share (QZLSRMS) API

```
Required Parameter Group:
        Share name
       Char(12)
Input
        Error code
I/O
        Char(*)
 Default Public Authority: *USE
 Threadsafe: No
```

The Remove Server Share (QZLSRMS) API removes a share from the list of files or printers on the server. When this function removes a share, all connections to the shared resource are disconnected.

### **Authorities and Locks**

To use this API, you must have \*IOSYSCFG special authority, own the integrated file system directory, or own the system output queue that the share references.

## **Required Parameter Group**

#### Share name

INPUT; CHAR(12)

The name of the share to be removed.

#### Error code

I/O; CHAR(\*)

The structure in which to return error information. For the format of the structure, see Error Code Parameter.

## **Error Messages**

| Message ID | Error Message Text                                                                     |
|------------|----------------------------------------------------------------------------------------|
| CPF3C1E E  | Required parameter &1 omitted.                                                         |
| CPF3CF1 E  | Error code parameter not valid.                                                        |
| CPF3CF2 E  | Error(s) occurred during running of &1 API.                                            |
| CPFA0D4 E  | File system error occurred.                                                            |
| CPFB682 E  | API &1 failed with reason code &2.                                                     |
| CPFB683 E  | Data conversion failed for API &1.                                                     |
| CPFB684 E  | User does not have the correct authority for API &1.                                   |
| CPFB68A E  | Error occurred while working with shared resource &2.                                  |
| CPFB68B E  | Character is not valid for value &3.                                                   |
| CPFB693 E  | Data conversion failed for &5 API.                                                     |
| CPIB685 E  | Error occurred on iSeries Support for Windows Network Neighborhood (iSeries NetServer) |
|            | request.                                                                               |

API introduced: V4R2

## Start Server (QZLSSTRS) API

```
Required Parameter Group:

1 Reset qualifier

Input Char(1)

2 Error code

I/O Char(*)
Default Public Authority: *USE

Threadsafe: No
```

The Start Server (QZLSSTRS) API starts the jobs necessary for the iSeries Support for Windows Network Neighborhood server to run. If the jobs are already running, the API will fail.

This API does not start the QSERVER subsystem (in which the jobs run). If the QSERVER subsystem is not running, the API will fail.

### **Authorities and Locks**

To use this API, you must have \*IOSYSCFG special authority.

## **Required Parameter Group**

#### Reset qualifier

INPUT; CHAR(1)

Whether the server is reset when started. Possible values are:

0 Server not reset 1 Server reset

### Error code

I/O; CHAR(\*)

The structure in which to return error information. For the format of the structure, see Error Code Parameter.

## **Error Messages**

| Message ID | Error Message Text                                                                        |
|------------|-------------------------------------------------------------------------------------------|
| CPF3C1E E  | Required parameter &1 omitted.                                                            |
| CPF3CF1 E  | Error code parameter not valid.                                                           |
| CPF3CF2 E  | Error(s) occurred during running of &1 API.                                               |
| CPFB682 E  | API &1 failed with reason code &2.                                                        |
| CPFB684 E  | User does not have the correct authority for API &1.                                      |
| CPFB685 E  | iSeries Support for Windows Network Neighborhood (iSeries NetServer) was unable to start. |
|            |                                                                                           |

API introduced: V4R2

## **Integrated Operating Environments APIs**

The Integrated Operating Environments APIs provide information about operating environments, such as Windows<sup>(R)</sup>, that are integrated with OS/400<sup>(R)</sup>. For example, attributes of integrated servers can be retrieved, as well as attributes of virtual disk drives and users that are associated with integrated servers.

The Integrated Operating Environments APIs are:

- "Open List Network Server Storage Spaces (QFPADOLD) API" on page 57 (QFPADOLD) retrieves a list of storage spaces (virtual disk drives) that can be linked to a server.
- "Open List Network Server Users (QFPADOLU) API" on page 65 (QFPADOLU) generates a list of Windows domains and servers, and the associated profiles enrolled to them in the network.
- "Open List Network Servers (QFPADOLS) API" on page 76 (QFPADOLS) retrieves a list of servers.
- "Process Network Server User (QFPADPNU) API" on page 82 (QFPADPNU) performs an error recovery operation on a selected user or group enrollment entry for a particular Windows domain or
- "Retrieve Network Server Information (QFPADRNI) API" on page 85 (QFPADRNI) retrieves information from a Windows server.
- "Retrieve Network Server User Attributes (QFPADRUA) API" on page 89 (QFPADRUA) retrieves the network server attributes for a user or a group.

## Open List Network Server Storage Spaces (QFPADOLD) API

Required Parameter Group: Receiver variable Output Char(\*) Length of receiver variable Input Binary(4) List information Output Char(80) Number of records to return Binary(4) Input Format name Input Char(8) Storage space name qualifier Input Char(\*) Length of storage space name qualifier Input Network server description name qualifier Input Char(\*) Length of network server description name qualifier Input Binary(4) 10 Error code I/O Char(\*) Default Public Authority: \*USE Threadsafe: No

The Open List Network Server Storage Spaces (QFPADOLD) API retrieves a list of storage spaces (virtual disk drives) that can be linked to a server. The functions provided by this API are similar to the Work with Network Server Storage Spaces (WRKNWSSTG) command.

### **Authorities and Locks**

Network Server Storage Space Authority

\*RX for IFS directory /QFPNWSSTG

\*RX for IFS directory /QFPNWSSTG/name

\*R for the files in IFS directory /QFPNWSSTG/name

Note: In the above file paths, 'name' is the name of the storage space.

Network Server Storage Space Lock

None

## **Required Parameter Group**

#### Receiver variable

OUTPUT; CHAR(\*)

The receiver variable that receives the information requested. You can specify the size of the area to be smaller than the format requested as long as you specify the length parameter correctly. As a result, the API returns only the data the area can hold.

#### Length of receiver variable

INPUT; BINARY(4)

The length of the receiver variable provided. The length of the receiver variable parameter may be specified up to the size of the receiver variable specified in the user program. If the length of the receiver variable parameter specified is larger than the allocated size of the receiver variable specified in the user program, the results are not predictable. The minimum length is 0 bytes.

#### List information

OUTPUT; CHAR(80)

Information about the list created by this program. For a description of the layout of this parameter, see "Format of List Information" on page 62.

### Number of records to return

INPUT; BINARY(4)

The number of records in the list to put into the receiver variable. The value must be 0 or greater.

#### Format name

INPUT; CHAR(8)

The format of the information returned. You must use the following format name:

DOLD0100

The output storage space list structure. For more information, see "DOLD0100 Format" on page

### Storage space name qualifier

INPUT; CHAR(\*)

A restriction on the information to be retrieved. This parameter allows the caller to request a subset of the records that normally would be returned on a given format. If this parameter is \*ALL, no information qualification is performed. Allowable values are:

\*ALL Information about all storage spaces.

Information about the specified storage space name record only. Storage space

name

Generic storage Information about storage spaces matching the generic storage space name string.

space name\*

#### Length of storage space name qualifier

INPUT; BINARY(4)

The length of the storage space name qualifier.

### Network server description name qualifier

INPUT; CHAR(\*)

A restriction on the information to be retrieved. This parameter allows the caller to request a subset of the records that normally would be returned on a given format. If this parameter is \*ALL, no information qualification is performed. Allowable values are:

\*ALL Information about storage spaces for all network server descriptions, including storage spaces that are not linked to a network server description.

Network server description name Information about storage spaces linked to the specified network server description name only.

### Length of network server description name qualifier

INPUT; BINARY(4)

The length of the network server description name qualifier.

### Error code

I/O; CHAR(\*)

The structure in which to return error information. For the format of the structure, see Error Code Parameter. If this parameter is omitted, diagnostic and escape messages are issued to the application.

### **DOLD0100 Format**

Format DOLD0100 returns storage space information.

| Offset              |            |           |                                           |
|---------------------|------------|-----------|-------------------------------------------|
| Dec                 | Hex        | Type      | Field                                     |
| 0                   | 0          | BINARY(4) | Displacement to next storage space record |
| 4                   | 4          | BINARY(4) | Length of storage space record            |
| 8                   | 8          | CHAR(10)  | Name                                      |
| 18                  | 12         | CHAR(50)  | Description                               |
| 68                  | 44         | BINARY(4) | Capacity                                  |
| 72                  | 48         | BINARY(4) | Percent used                              |
| 76                  | 4C         | BINARY(4) | Disk pool                                 |
| 80                  | 50         | BINARY(4) | Storage space format                      |
| 84                  | 54         | BINARY(4) | Storage space formatting status           |
| 88                  | 58         | BINARY(4) | Access to storage space                   |
| 92                  | 5C         | BINARY(4) | Displacement to list of server entries    |
| 96                  | 60         | BINARY(4) | Length of server list entries             |
| 100                 | 64         | BINARY(4) | Number of server list entries             |
| 104                 | 68         | BINARY(4) | Clustering quorum resource disk           |
| 108                 | 6C         | CHAR(10)  | Disk pool name                            |
| 118                 | 76         | CHAR(2)   | Reserved                                  |
| <b>&gt;&gt;</b> 120 | 78         | BINARY(4) | Displacement to list of extent entries    |
| 124                 | 7C         | BINARY(4) | Length of extent list entries             |
| 128                 | 80         | BINARY(4) | Number of extent list entries <b>⟨⟨</b>   |
| These fields        | repeat for | BINARY(4) | Dynamic link                              |
| each server entry   |            | BINARY(4) | Link sequence position                    |
|                     |            | CHAR(8)   | Network server description name           |
|                     |            | BINARY(4) | Displacement to server name               |
|                     |            | BINARY(4) | Length of server name                     |
|                     |            | CHAR(*)   | Server name                               |

| Offset                                       |     |           |                   |
|----------------------------------------------|-----|-----------|-------------------|
| Dec                                          | Hex | Туре      | Field             |
| >> These fields repeat for each extent entry |     | BINARY(4) | Extent capacity   |
|                                              |     | BINARY(4) | Extent free space |
|                                              |     | CHAR(16)  | Extent format     |
|                                              |     | CHAR(64)  | Volume name 🕊     |
|                                              |     |           |                   |

## **Field Descriptions**

**Access to storage space.** The type of access the server has to the storage space data. The possible values follow:

0 Exclusive update - update access; not shared

Shared read - read access; storage space shared with other servers
 Shared update - update access; storage space shared with other servers

Capacity. The size of the storage space, in megabytes (MB).

Clustering quorum resource disk. Whether the storage space was created as a cluster quorum resource disk.

This storage space is not a cluster quorum resource disk.
This storage space is a cluster quorum resource disk.

**Description.** The text description of the storage space.

**Disk pool.** The disk pool that contains the storage space.

System disk pool
 User disk pools

33-255 Independent user disk pools

**Disk pool name.** The device description name for the independent user disk pool that contains the storage space.

**Displacement to list of server entries.** The displacement in bytes from the beginning of the record to the list of network server descriptions that are linked to the storage space. If there are no network server descriptions linked to the storage space, this value is zero.

**Displacement to next storage space record.** The displacement in bytes from the beginning of the record to the next storage space record. If this is the last record, this value is zero.

**Displacement to server name.** The displacement in bytes from the beginning of the server list entry to the server name.

**Dynamic link.** Whether the storage space was linked to the server dynamically. The possible values follow:

The storage space was not linked dynamically.The storage space was linked dynamically.

- **Extent capacity.** The size of the disk drive extent in megabytes (MB). **《**
- **>> Extent format.** A blank padded Unicode (CCSID 13488) text string describing the file system type formatted on the volume residing on the disk drive extent. Expected value includes but is not limited to one of the following.

FAT File Asllocation Table (FAT) file system

FAT32 32-bit File Allocation Table (FAT-32) file system

NTFS Windows NT file system (NTFS)

\*NONE The area of the disk is unallocated or unformatted.

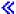

- >> Extent free space. The size in megabytes (MB) on this disk extent that is not occupied by data. «

**Length of server list entries.** The length of each server entry.

**Length of server name.** The length of the server name.

**Length of storage space record.** The length of the data for the current storage space.

**Link sequence position.** The relative order that storage spaces are linked to the network server description. Storage spaces appear to Windows in the order specified by the link sequence position value. There are several types of storage space links. The link types and the corresponding link sequence position ranges are as follows:

Fixed Links of this type have the **dynamic link** value set to 0. The link sequence position values range

from 1 to 16.

Cluster quorum Links of this type have the clustering quorum resource disk value set to 1 and the access to

resource storage space value set to 2. The link sequence position value is 1.

**Note:** This link type only applies to Windows servers.

Cluster shared Links of this type have the clustering quorum resource disk value set to 0 and the access to

storage space value set to 2. The link sequence position values range from 1 to 15.

**Note:** This link type only applies to Windows servers.

Dynamic Links of this type have the **dynamic link** value set to 1 and the criteria for the above link types is

not met. The link sequence position values range from 1 to 64.

The storage spaces appear to the server grouped by the above link types and in the link type order shown above. Within each link type group, the storage spaces appear to the server in the order of the link sequence position values.

Name. The name of the storage space.

**Network server description name.** The name of the network server description that is linked to the storage space.

>> Number of extent list entries. The number of disk drive extent entries. The maximum number of extent entries per disk drive is 32. If more than 32 extent entries exist on the disk drive, the contents of the 32nd extent entry will be a sum of all remaining extent entries. «

Number of server list entries. The number of server entries.

Percent used. The percentage of the storage space capacity that is occupied by data.

Reserved. Reserved area for 4-byte boundary alignment.

**Server name.** The name of the server that is linked to the storage space.

Storage space format. The file system format that is used for the storage space. The possible values follow:

| 0   | High performance file system (HPFS)                            |
|-----|----------------------------------------------------------------|
| 1   | File Allocation Table (FAT) file system                        |
| 2   | NetWare file system                                            |
| 3   | AIX file system                                                |
| 4   | Windows NT file system (NTFS)                                  |
| 6   | 32-bit File Allocation Table (FAT-32) file system              |
| 7   | Open source file system                                        |
| 254 | Unknown (the storage space contains an unknown format type)    |
| 255 | Pending (the storage space is in the process of being created) |

Storage space formatting status. Whether the storage space is properly formatted for the specified file system format and ready to use. The possible values follow:

| 0 | Unknown    |
|---|------------|
| 1 | Complete   |
| 2 | Incomplete |

>> Volume name. A blank padded Unicode (CCSID 13488) text string describing the volume name residing on the disk drive extent.

If the disk contains more than 32 extents, the volume name on the 32nd extent entry will be \*OVERFLOW. <<

### Format of List Information

The following table shows the format of the list information parameter. For detailed descriptions of the field in the table, see "Field Descriptions" on page 63.

| Offset |     |           |                                |
|--------|-----|-----------|--------------------------------|
| Dec    | Hex | Type      | Field                          |
| 0      | 0   | BINARY(4) | Total records                  |
| 4      | 4   | BINARY(4) | Records returned               |
| 8      | 8   | CHAR(4)   | Request handle                 |
| 12     | С   | BINARY(4) | Record length                  |
| 16     | 10  | CHAR(1)   | Information complete indicator |
| 17     | 11  | CHAR(13)  | Date and time created          |

| Offset |     |           |                                |
|--------|-----|-----------|--------------------------------|
| Dec    | Hex | Type      | Field                          |
| 30     | 1E  | CHAR(1)   | List status indicator          |
| 31     | 1F  | CHAR(1)   | Reserved                       |
| 32     | 20  | BINARY(4) | Length of information returned |
| 36     | 24  | BINARY(4) | First record in buffer         |
| 40     | 28  | CHAR(40)  | Reserved                       |

### **Field Descriptions**

Date and time created. The date and time the list was created. The 13 characters are:

- Century, where 0 indicates years 19xx and 1 indicates years 20xx.
- 2-7 The date, in YYMMDD (year, month, day) format.
- 8-13 The time of day, in HHMMSS (hours, minutes, seconds) format.

**First record in buffer.** The number of the first record in the receiver variable.

Information complete indicator. Whether all information requested has been supplied.

- I (x'C9') Incomplete information. An interruption caused the list to contain incomplete information
  - about a buffer or buffers.
- P (x'D7') Partial and accurate information. Partial information is returned when the maximum space
  - was used and not all of the buffers requested were read.
- C x'C3') Complete and accurate information. All the buffers requested were read and returned.

**Length of information returned.** The size, in bytes, of the information returned in the receiver variable.

**List status indicator.** The status of the list building. The indicators are:

- 0 The list building is pending.
- The list is in the process of being built.
- 2 The list has been built completely.
- 3 An error occurred while building the list. The next call to QGYGTLE will cause the error to be

signalled to the caller of QGYGTLE.

**Record length.** The length of each record of information returned. For variable length records, this value is set to 0. For variable length records, you can obtain the length of individual records from the records themselves.

**Records returned.** The number of records returned in the receiver variable. This is the smallest of the following values:

- The number of records that fit into the receiver variable.
- The number of records in the list.
- The number of records requested.

**Request handle.** The handle of the request that can be used for subsequent requests of information from the list. The handle is valid until the Close List (QGYCLST) API is called to close the list or until the job ends.

Note: This field should be treated as a hexadecimal field. It should not be converted from one CCSID to another (for example, EBCDIC to ASCII) because doing so could result in an unusable value.

Reserved. Reserved field. Must be set to hexadecimal or binary zero.

**Total records.** The total number of records available in the list.

## **Error Messages**

| Message ID | Error Message Text                                                 |
|------------|--------------------------------------------------------------------|
| CPF24B4 E  | Severe error while addressing parameter list.                      |
| CPF2634 E  | Not authorized to object &1.                                       |
| CPF3C17 E  | Error occurred with input data parameter.                          |
| CPF3C19 E  | Error occurred with receiver variable specified.                   |
| CPF3C1D E  | Length specified in parameter &1 not valid.                        |
| CPF3C1E E  | Required parameter &1 omitted.                                     |
| CPF3C1F E  | Pointer is not on a 16 byte boundary.                              |
| CPF3C21 E  | Format name &1 is not valid.                                       |
| CPF3C24 E  | Length of the receiver variable is not valid.                      |
| CPF3CF1 E  | Error code parameter not valid.                                    |
| CPF3CF2 E  | Error(s) occurred during running of &1 API.                        |
| CPF3C36 E  | Number of parameters, &1, entered for this API was not valid.      |
| CPF9806 E  | Cannot perform function for object &2 in library &3.               |
| CPF9872 E  | Program or service program &1 in library &2 ended. Reason code &3. |

API introduced: V5R1

Top | "Server Support APIs," on page 1 | APIs by category

## Open List Network Server Users (QFPADOLU) API

Required Parameter Group: Receiver variable Output Char(\*) Length of receiver variable Input Binary(4) List information Output Char(80) Number of records to return Input Binary(4) Format name Input Char(8) Profile type Input Char(10) Profile name Input Char(10) Windows domain name qualifier Input Char(\*) Length of Windows domain name qualifier Input Binary(4) 10 Windows server name qualifier Input Char(\*) 11 Length of Windows server name qualifier Input Binary(4) 12 Error code I/O Char(\*) Default Public Authority: \*USE Threadsafe: No

The Open List Network Server Users (QFPADOLU) API generates a list of Windows domains and servers, and the associated profiles enrolled to them in the network. The list will be returned grouped by domain or server name, and within the domain or server, by profile name.

### **Authorities and Locks**

User profile \*READ

### **Required Parameter Group**

#### Receiver variable

OUTPUT; CHAR(\*)

The receiver variable that receives the information requested. You can specify the size of the area to be smaller than the format requested as long as you specify the length parameter correctly. As a result, the API returns only the data the area can hold.

#### Length of receiver variable

INPUT; BINARY(4)

The length of the receiver variable provided. The length of the receiver variable parameter may be specified up to the size of the receiver variable specified in the user program. If the length of the receiver variable parameter specified is larger than the allocated size of the receiver variable specified in the user program, the results are not predictable. The minimum length is 0 bytes.

#### List information

OUTPUT; CHAR(80)

Information about the list created by this program. For a description of the layout of this parameter, see "Format of List Information" on page 74.

### Number of records to return

INPUT; BINARY(4)

The number of records in the list to put into the receiver variable. The value must be 0 or greater.

#### Format name

INPUT; CHAR(8)

The format of the information returned. You must use the following format name:

"DOLU0100 Record Format" on page 69

>> DOLU0150 (page "DOLU0150 Record Format" on page 70)

Returns records for user and associated group records, or records for group and associated user records.

Returns records for user and associated group records, or records for group and associated user records. The difference between this format and format DOLU0100 is that this format includes the Windows user name in user records.

DOLU0200 (page "DOLU0200 Record Format" on page 71)

**Note:** The Windows user name could be different than the enrolled OS/400 user name if Enterprise Identity Mapping (EIM) is being used for the enrolled user. **«** Returns a short version of records for user and associated group records, or records for group and associated user records.

**Note:** This format is faster than formats DOLU0100 and DOLU0150.  $\checkmark$ 

### Profile type

INPUT; CHAR(10)

Whether profile information returned is on a user profile or group profile basis. Values can be:

\*USER Retrieve information about profiles defined as users on the selected domains or servers. The group

information for each group of which the user is a member is also returned.

\*GROUP Retrieve information about profiles defined as groups on the selected domains or servers. The

users belonging to each group are also returned.

>> \*USERBASIC Retrieve information about profiles defined as users on the selected domains or servers. All user

records are returned, without the associated group records.

**Note:** This option is faster than the \*USER option.

\*GRPBASIC Retrieve information about profiles defined as groups on the selected domains or servers. All

group records are returned, without the associated user records. «

**Note:** This option is faster than the \*GROUP option.

\*ALL Retrieve both group and user information for a single domain or server. All group records are

returned first, without the associated user records. Then all user records are returned, without the

associated group records.

\*NONE Retrieve information for domains and servers, but not for users or groups. Records for domains

are returned first, followed by records for servers. No user or group records are returned.

#### Profile name

INPUT; CHAR(10)

The names of the profiles to be included in the list. A specific profile can be specified, or the profile name can be specified with a generic name (such as 'USER\*') to retrieve a list of all profiles starting with the specified letters. Allowable values are:

\*ALL Information about all profiles

Information about the specified profile name record only. Profile name

Information about profiles matching the generic profile name string. Generic profile

name\*

Usage note: Avoid the use of characters '5B'X, '7B'X, and '7C'X (CCSID 37 characters '\$', '#', and '@', respectively) in profile names.

#### Windows domain name qualifier

INPUT; CHAR(\*)

The names of the Windows domains to be included in the list. A specific domain can be specified, or the domain name can be specified with a generic name (such as 'DMN\*') to retrieve a list of all domains starting with the specified letters. Allowable values are:

\*ALL All domains with which users are enrolled are to be included in the list.

\*NONE No domains are to be included in the list.

\*NWSA Only the system default domains shown on the Display Network Server Attributes (DSPNWSA)

command are to be included in the list.

Domain name Information about the specified domain only.

Generic domain Information about domains matching the generic domain name string.

name\*

## Length of Windows domain name qualifier

INPUT; BINARY(4)

The length of the Windows domain name qualifier.

#### Windows server name qualifier

INPUT; CHAR(\*)

The names of the Windows servers to be included in the list. A specific server can be specified, or the server name can be specified with a generic name (such as 'SRV\*') to retrieve a list of all servers starting with the specified letters. Allowable values are:

All servers with which users are enrolled are to be included in the list. \*ALL

\*NONE No servers are to be included in the list.

Only the system default servers shown on the Display Network Server Attributes (DSPNWSA) \*NWSA

command are to be included in the list.

Server name Information about the specified server only.

Generic server Information about servers matching the generic server name string.

name\*

### Length of Windows server name qualifier

INPUT; BINARY(4)

The length of the Windows server name qualifier.

#### Error code

I/O; CHAR(\*)

The structure in which to return error information. For the format of the structure, see Error Code Parameter. If this parameter is omitted, diagnostic and escape messages are issued to the application.

## **Format of Data Returned**

The list data returned for the DOLU0100, >> DOLU0150 and DOLU0200 << formats contain three types of records:

Server records
User records
Contain information about a domain or server.
Contain information about a user profile.
Contain information about a group profile.

If the profile type requested is \*USER, then records are returned as follows:

- Server 1
  - User 1 for server 1
    - Group 1 for user 1
    - Group 2 for user 1
    - Group n for user 1
  - User 2 for server 1
    - Group 1 for user 2
    - Group 2 for user 2
    - Group n for user 2
  - User n for server 1
- Server 2

If the profile type requested is \*GROUP, then records are returned as follows:

- Server 1
  - Group 1 for server 1
    - User 1 for group 1
    - User 2 for group 1
    - User n for group 1
  - Group 2 for server 1
    - User 1 for group 2
    - User 2 for group 2
    - User n for group 2
  - Group n for server 1
- Server 2
- >> If the profile type requested is \*USERBASIC, then records are returned as follows:
- 68 iSeries: Server Support APIs

- Server 1
  - User 1 for server 1
  - User 2 for server 1
  - − User n for server 1 <</li>

>> If the profile type requested is \*GRPBASIC, then records are returned as follows:

- Server 1
  - Group 1 for server 1
  - Group 2 for server 1
  - Group n for server 1 **≪**

If the profile type requested is \*ALL, then records are returned as follows:

- Server 1
  - Group 1 for server 1
  - Group 2 for server 1
  - Group n for server 1
  - User 1 for server 1
  - User 2 for server 1
  - User n for server 1

If the profile type requested is \*NONE, then records are returned as follows:

- Domain 1
- Domain 2
- Domain n
- Server 1
- Server 2
- Server n

>> The following tables describe the order and format of the data for each record format in the list. For detailed descriptions of the fields in the tables, see "DOLU0100, DOLU0150 and DOLU0200 Record Field Descriptions" on page 71. <

## **DOLU0100 Record Format**

The following table defines the structure of each record returned for format DOLU0100.

| Of  | fset |           |                                          |
|-----|------|-----------|------------------------------------------|
| Dec | Hex  | Type      | Field                                    |
| 0   | 0    | BINARY(4) | Displacement to next record              |
| 4   | 4    | BINARY(4) | Length of record                         |
| 8   | 8    | BINARY(4) | Record type                              |
| 12  | С    | BINARY(4) | Number records to next record same level |
| 16  | 10   | BINARY(4) | Number records next lower level          |
| 20  | 14   | BINARY(4) | Displacement to name                     |
| 24  | 18   | BINARY(4) | Length of name                           |
| 28  | 1C   | BINARY(4) | Server type                              |
| 32  | 20   | BINARY(4) | Enrollment reason                        |
| 36  | 24   | BINARY(4) | Member enrollment                        |

| Offset   |          |           |                              |
|----------|----------|-----------|------------------------------|
| Dec      | Hex      | Type      | Field                        |
| 40       | 28       | BINARY(4) | Profile status               |
| 44       | 2C       | CHAR(50)  | Profile description          |
| 94       | 5E       | CHAR(6)   | Enrollment error code        |
| 100      | 64       | CHAR(10)  | Message file                 |
| 110      | 6E       | CHAR(10)  | Primary message file library |
| 120      | 78       | CHAR(7)   | Message ID                   |
| See note | See note | CHAR(*)   | Name                         |

Note: The displacement and length for the name are specified in the corresponding displacement and length variables.

## **DOLU0150 Record Format**

The following table defines the structure of each record returned for format DOLU0150.

| Offset   |          |           |                                          |
|----------|----------|-----------|------------------------------------------|
| Dec      | Hex      | Type      | Field                                    |
| 0        | 0        | BINARY(4) | Displacement to next record              |
| 4        | 4        | BINARY(4) | Length of record                         |
| 8        | 8        | BINARY(4) | Record type                              |
| 12       | С        | BINARY(4) | Number records to next record same level |
| 16       | 10       | BINARY(4) | Number records next lower level          |
| 20       | 14       | BINARY(4) | Displacement to name                     |
| 24       | 18       | BINARY(4) | Length of name                           |
| 28       | 1C       | BINARY(4) | Server type                              |
| 32       | 20       | BINARY(4) | Enrollment reason                        |
| 36       | 24       | BINARY(4) | Member enrollment                        |
| 40       | 28       | BINARY(4) | Profile status                           |
| 44       | 2C       | CHAR(50)  | Profile description                      |
| 94       | 5E       | CHAR(6)   | Enrollment error code                    |
| 100      | 64       | CHAR(10)  | Message file                             |
| 110      | 6E       | CHAR(10)  | Primary message file library             |
| 120      | 78       | CHAR(7)   | Message ID                               |
| 127      | 7F       | CHAR(1)   | Reserved                                 |
| 128      | 80       | BINARY(4) | Displacement to Windows name             |
| 132      | 84       | BINARY(4) | Length of Windows name                   |
| See note | See note | CHAR(*)   | Name                                     |
| See note | See note | CHAR(*)   | Windows name                             |

Note: The displacement and length for the name and Windows name are specified in the corresponding displacement and length variables.

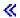

## **DOLU0200 Record Format**

The following table defines the structure of each record returned for format DOLU0200.

| Of       | fset     |           |                                          |
|----------|----------|-----------|------------------------------------------|
| Dec      | Hex      | Type      | Field                                    |
| 0        | 0        | BINARY(4) | Displacement to next record              |
| 4        | 4        | BINARY(4) | Length of record                         |
| 8        | 8        | BINARY(4) | Record type                              |
| 12       | С        | BINARY(4) | Number records to next record same level |
| 16       | 10       | BINARY(4) | Number records next lower level          |
| 20       | 14       | BINARY(4) | Displacement to name                     |
| 24       | 18       | BINARY(4) | Length of name                           |
| 28       | 1C       | BINARY(4) | Server type                              |
| 32       | 20       | BINARY(4) | Enrollment reason                        |
| 36       | 24       | BINARY(4) | Member enrollment                        |
| 40       | 28       | BINARY(4) | Profile status                           |
| See note | See note | CHAR(*)   | Name                                     |

**Note:** The displacement and length for the name are specified in the corresponding displacement and length variables.

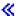

# DOLU0100, DOLU0150 and DOLU0200 Record Field Descriptions

**Displacement to name.** The displacement in bytes from the beginning of the record to the name.

**Displacement to next record.** The displacement in bytes from the beginning of the record to the next record. If this is the last record, this value will be zero.

**Displacement to Windows name.** The displacement in bytes from the beginning of the record to the Windows name. This field is set to zero if the enrolled OS/400 user name and the Windows user name are the same. **《** 

**Enrollment error code.** This value is only specified if the record is a **user** or **group** type record. Normally it is blank, but it will be set to the last enrollment error code that was received while attempting to create, delete, or update a user on a server. This should only be non-blank if the profile is in one of the recovery or delete statuses.

The enrollment error codes are:

| 239    | User enrollment failed because the password can not be retrieved.   |
|--------|---------------------------------------------------------------------|
| >> 240 | Password not available for user enrollment create.                  |
| 241    | Invalid Windows profile name. 🕊                                     |
| 245    | User enrollment failed because the password can not be retrieved.   |
| 247    | Update of group failed because domain group type cannot be changed. |
| 248    | Unable to delete user from Windows domain or server.                |
| 249    | Unable to delete group from Windows domain or server.               |

| 260                 | User not created because specified name is a reserved name in Windows.                                                             |
|---------------------|----------------------------------------------------------------------------------------------------|
| 261                 | Group not created because specified name is a reserved name in Windows.                                                            |
| 262                 | User not deleted because specified name is a reserved name in Windows.                                                             |
| 263                 | Group not deleted because specified name is a reserved name in Windows.                                                            |
| 264                 | Enrollment request cannot complete because domain controller not found.                                                            |
| 265                 | User not created because user template not found.                                                                                  |
| 266                 | User not created because user name already exists.                                                                                 |
| 267                 | Create or update of user failed for an unknown reason.                                                                             |
| 268                 | Create or update of group failed for an unknown reason.                                                                            |
| 269                 | User was created or updated successfully on Windows. The user, however, was not added to the AS400_Users                           |
| 270                 | group on Windows.                                                                                                    |
| 270                 | A request to delete the user from Windows failed because<br>the user is a member of the AS400_Permanent_Users<br>group on Windows. |
| 271                 | A request to delete the group from Windows failed because the group is not empty on Windows.                                       |
| 272                 | Add user to an enrolled group failed on Windows.                                                                                   |
| 273                 | Create failed because user or group already exists on                                                                              |
|                     | Windows.                                                                                                    |
| 274                 | Add user to a group listed in the user template failed on Windows.                                                                 |
| 275                 | User successfully enrolled, but not marked as enrolled on Windows.                                                                 |
| 276                 | Group successfully enrolled, but not marked as enrolled on Windows.                                                                |
| 277                 | User unenrolled, but still marked as an enrolled user on Windows.                                                                  |
| 278                 | Group unenrolled, but still marked as an enrolled group on Windows.                                                                |
| 279                 | Create or update of user failed on Windows; password not valid.                                                                    |
| 280                 | Create or update user failed. A network server description (NWSD) associated with the Windows                                      |
|                     | domain or server must be varied on.                                                                                                |
| 281                 | Enrollment request to local server not valid on domain controller.                                                                 |
| 282                 | Service not authorized to manage domain groups and users on the domain.                                                            |
| 296                 | Unable to create home directory for user.                                                                                          |
| <b>&gt;&gt;</b> 452 | More than one EIM identifier defined for OS/400 user.                                                                              |
| 454                 | More than one EIM Windows user profile source                                                                                      |
| 450                 | association defined.                                                                                                    |
| 459                 | EIM processing error for user.   (                                                                                                 |

Enrollment reason. This value is specified only if the record is a user type record. It indicates why a profile has been selected for enrollment:

- 1 The user is a member of a group that has enrolled members.
- 2 The user is specifically enrolled to a domain or server.

**Length of name.** The length of the name.

**Length of record.** The length of the data for the current record.

>> Length of Windows name. The length of the Windows name. This field is set to zero if the enrolled OS/400 user name and the Windows user name are the same. «

Member enrollment. This value is specified only if the record is a group type record. It indicates whether group members are enrolled.

- Group members are not enrolled.
- Group members are enrolled. 1

Message file. This value is specified only if the record is a user or group type record. The message file that contains the message ID for a message that describes the enrollment error code for a failed enrollment operation.

Message ID. This value is specified only if the record is a user or group type record. The message that describes the enrollment error code for a failed enrollment operation.

Name. The name of a Windows domain or server, or an enrolled OS/400 user or group, depending on the record type.

Usage note: Avoid the use of characters '5B'X, '7B'X, and '7C'X (CCSID 37 characters '\$', '#', and '@', respectively) in user and group profile names.

Number records next lower level. The number of sub-records that exist for a record. For example, if the current record is a group record, followed by three user records for that group, then the number of records next lower level would be three.

Number records to next record same level. The number of records to traverse to locate the next record of the same type (server, user, or group). If there are no more records of the same type, this value is zero.

For example, if the current record is a group record, followed by three user records for the group, followed by another group record, then the number of records to next record same level would be four.

Primary message file library. The library that contains the message file. This value is specified only if the record is a user or group type record.

Note: If the message text is retrieved, use \*LIBL (library list) as the message file library so that the correct national language version of the message text is retrieved. If the message file returned by this API is not in any of libraries in the library list, then message retrieval operation will fail with message CPF2407 "Message file x in \*LIBL not found." If this occurs, then attempt the retrieval operation again, using the primary message file library that is returned by this API.

Profile description. The description for this profile. This value is specified only if the record is a user or group type record.

Profile status. The current status of a user or group on a server. This value is specified only if the record is a user or group type record. The following values represent the various status values:

- 1 Profile is enrolled on the server (up-to-date).
- Enrollment pending on the server. 2
- Enrollment retry pending on the server. 3
- Enrollment failed.

5 Unenrollment pending on the server. 6 Unenrollment retry pending on the server. Unenrollment failed. 8 Only group members enrolled. The users in the group are enrolled to the servers, but the group itself is not enrolled to the servers. This status is valid only for a group. >> 9 Profile is enrolled on the server using the OS/400 profile name. An error occured when looking up the Windows user name using Enterprise Identity Mapping (EIM). «

**Record type.** The record type for a record. The values that represent the various types follow:

1 A server type record. 2 A user type record. 3 A group type record.

**Note:** The first record in the list is always a server type record.

>> Reserved. Reserved area for 4-byte boundary alignment. <<

Server type. The type of server represented by the record. This value is specified only if the record is a server type record.

- 1 A Windows domain. 2 A Windows server.
- >> Windows name. The name of the user on Windows. This field is not returned if the enrolled OS/400 user name and the Windows user name are the same.

Note: The Windows user name could be different than the enrolled OS/400 user name if Enterprise Identity Mapping (EIM) is used for the enrolled user. «

## Format of List Information

The following table shows the format of the list information parameter. For detailed descriptions of the field in the table, see "Field Descriptions" on page 75.

| Of  | fset |           |                                |
|-----|------|-----------|--------------------------------|
| Dec | Hex  | Type      | Field                          |
| 0   | 0    | BINARY(4) | Total records                  |
| 4   | 4    | BINARY(4) | Records returned               |
| 8   | 8    | CHAR(4)   | Request handle                 |
| 12  | С    | BINARY(4) | Record length                  |
| 16  | 10   | CHAR(1)   | Information complete indicator |
| 17  | 11   | CHAR(13)  | Date and time created          |
| 30  | 1E   | CHAR(1)   | List status indicator          |
| 31  | 1F   | CHAR(1)   | Reserved                       |
| 32  | 20   | BINARY(4) | Length of information returned |
| 36  | 24   | BINARY(4) | First record in buffer         |
| 40  | 28   | CHAR(40)  | Reserved                       |

## **Field Descriptions**

Date and time created. The date and time the list was created. The 13 characters are:

11 Century, where 0 indicates years 19xx and 1 indicates years 20xx.

2-7 The date, in YYMMDD (year, month, day) format.

8-13 The time of day, in HHMMSS (hours, minutes, seconds) format.

**First record in buffer.** The number of the first record in the receiver variable.

**Information complete indicator.** Whether all information requested has been supplied.

I Incomplete information. An interruption caused the list to contain incomplete information about a

buffer or buffers.

P Partial and accurate information. Partial information is returned when the maximum space was

used and not all of the buffers requested were read.

C Complete and accurate information. All the buffers requested were read and returned.

**Length of information returned.** The size, in bytes, of the information returned in the receiver variable.

List status indicator. The status of the list building. The indicators are:

0 The list building is pending.

The list is in the process of being built.

2 The list has been built completely.

An error occurred while building the list. The next call to QGYGTLE will cause the error to be signalled to the caller of QGYGTLE.

**Record length.** The length of each record of information returned. For variable length records, this value is set to 0. For variable length records, you can obtain the length of individual records from the records themselves.

**Records returned.** The number of records returned in the receiver variable. This is the smallest of the following values:

- The number of records that fit into the receiver variable.
- The number of records in the list.
- The number of records requested.

**Request handle.** The handle of the request that can be used for subsequent requests of information from the list. The handle is valid until the Close List (QGYCLST) API is called to close the list or until the job ends.

**Note:** This field should be treated as a hexadecimal field. It should not be converted from one CCSID to another (for example, EBCDIC to ASCII) because doing so could result in an unusable value.

Reserved. Reserved field. Must be set to hexadecimal or binary zero.

Total records. The total number of records available in the list.

# **Error Messages**

| Message ID | Error Message Text                                                    |
|------------|-----------------------------------------------------------------------|
| CPFA314 E  | Memory allocation error.                                              |
| CPF24B4 E  | Severe error while addressing parameter list.                         |
| CPF2634 E  | Not authorized to object &1.                                          |
| CPF3C19 E  | Error occurred with receiver variable specified.                      |
| CPF3C1D E  | Length specified in parameter &1 not valid.                           |
| CPF3C21 E  | Format name &1 is not valid.                                          |
| CPF3C36 E  | Number of parameters, &1, entered for this API was not valid.         |
| CPF3C3C E  | Value for parameter &1 not valid.                                     |
| CPF3CF1 E  | Error code parameter not valid.                                       |
| CPF3CF2 E  | Error(s) occurred during running of &1 API.                           |
| CPF9872 E  | Program or service program &1 in library &2 ended. Reason code &3.    |
| CPF9999 E  | Function check. &1 unmonitored by &2 at statement &5, instruction &3. |
|            |                                                                       |

API introduced: V5R1

Top | "Server Support APIs," on page 1 | APIs by category

# **Open List Network Servers (QFPADOLS) API**

```
Required Parameter Group:
        Receiver variable
Output Char(*)
        Length of receiver variable
Input Binary(4)
        List information
Output Char(80)
        Number of records to return
Input
        Binary(4)
        Format name
Input
       Char(8)
        Server name qualifier
Input
       Char(*)
        Length of server name qualifier
Input
        Binary(4)
        Error Code
        Char(*)
 Default Public Authority: *USE
 Threadsafe: No
```

The Open List Network Servers (QFPADOLS) API retrieves a list of servers. The functions provided by this API are similar to the Work with Network Server Status (WRKNWSSTS) command.

## **Authorities and Locks**

Network Server Description Authority \*USE

Network Server Description Lock

\*EXCLRD

## Required Parameter Group

#### Receiver variable

OUTPUT; CHAR(\*)

The receiver variable that receives the information requested. You can specify the size of the area to be smaller than the format requested as long as you specify the length parameter correctly. As a result, the API returns only the data the area can hold.

### Length of receiver variable

INPUT; BINARY(4)

The length of the receiver variable provided. The length of the receiver variable parameter may be specified up to the size of the receiver variable specified in the user program. If the length of the receiver variable parameter specified is larger than the allocated size of the receiver variable specified in the user program, the results are not predictable. The minimum length is 0 bytes.

#### List information

OUTPUT; CHAR(80)

Information about the list created by this program. For a description of the layout of this parameter, see "Format of List Information" on page 80.

#### Number of records to return

INPUT; BINARY(4)

The number of records in the list to put into the receiver variable. The value must be 0 or greater.

### Format name

INPUT; CHAR(8)

The format of the information returned. You must use the following format name:

DOLS0100

The output server list structure for Windows servers. For more information, see "DOLS0100 Format" on page 78.

#### Server name qualifier

INPUT; CHAR(\*)

A restriction on the information to be retrieved. This parameter allows the caller to request a subset of the entries that normally would be returned on a given format. If this parameter is \*ALL, no information qualification is performed. Allowable values are:

\*ALL Information about all servers.

Server name Information about the specified server name entry only.

Information about servers matching the generic server name string. Generic server name\*

### Length of server name qualifier

INPUT; BINARY(4)

The length of the server name qualifier.

#### Error code

I/O; CHAR(\*)

The structure in which to return error information. For the format of the structure, see Error Code Parameter. If this parameter is omitted, diagnostic and escape messages are issued to the application.

# **DOLS0100 Format**

Format DOLS0100 returns Windows server information.

| Offset                            |          |           |                                                             |
|-----------------------------------|----------|-----------|-------------------------------------------------------------|
| Dec                               | Hex      | Туре      | Field                                                       |
| 0                                 | 0        | BINARY(4) | Displacement to next server entry                           |
| 4                                 | 4        | BINARY(4) | Length of server entry                                      |
| 8                                 | 8        | CHAR(8)   | Network server description (NWSD) name                      |
| 16                                | 10       | CHAR(1)   | Server status                                               |
| 17                                | 11       | CHAR(3)   | Reserved                                                    |
| 20                                | 14       | BINARY(4) | Displacement to server name                                 |
| 24                                | 18       | BINARY(4) | Length of server name                                       |
| 28                                | 1C       | BINARY(4) | Displacement to domain name                                 |
| 32                                | 20       | BINARY(4) | Length of domain name                                       |
| 36                                | 24       | BINARY(4) | Displacement to server description                          |
| 40                                | 28       | BINARY(4) | Length of server description                                |
| 44                                | 2C       | BINARY(4) | Displacement to DNS domain name                             |
| 48                                | 30       | BINARY(4) | Length of DNS domain name                                   |
| 52                                | 34       | CHAR(10)  | Hardware resource name                                      |
| 62                                | 3E       | CHAR(4)   | Hardware resource type                                      |
| 66                                | 42       | CHAR(3)   | Hardware resource model                                     |
| 69                                | 45       | CHAR(6)   | iSeries Integration version                                 |
| 75                                | 4B       | CHAR(7)   | iSeries Integration service pack                            |
| 82                                | 52       | CHAR(2)   | Reserved                                                    |
| 84                                | 54       | BINARY(4) | Displacement to list of iSeries Integration hot fix entries |
| 88                                | 58       | BINARY(4) | Length of an iSeries Integration hot fix entry              |
| 92                                | 5C       | BINARY(4) | Number of iSeries Integration hot fix entries               |
| <b>&gt;&gt;</b> 96                | 60       | CHAR(10)  | Windows version                                             |
| 106                               | 6A       | CHAR(10)  | Windows build number                                        |
| 116                               | 74       | CHAR(128) | Windows service pack level 🎸                                |
| See note                          | See note | CHAR(*)   | Server name                                                 |
| See note                          | See note | CHAR(*)   | Domain name                                                 |
| See note                          | See note | CHAR(*)   | Server description                                          |
| See note                          | See note | CHAR(*)   | DNS domain name                                             |
| These fields                      |          | CHAR(7)   | iSeries Integration hot fix                                 |
| each iSeries Integration hot fix. |          | CHAR(1)   | Reserved                                                    |

Note: The displacement to the server name, domain name, server description, DNS domain name, and hot fix are specified in the respective displacement variables.

## **Field Descriptions**

**Displacement to DNS domain name.** The displacement in bytes from the beginning of the record to the domain name of the Domain Name System (DNS).

**Displacement to domain name.** The displacement in bytes from the beginning of the record to the domain name.

**Displacement to list of iSeries Integration hot fix entries.** The displacement to the first entry in the iSeries Integration hot fix list.

**Displacement to next server entry.** The displacement in bytes from the beginning of the record to the next server entry. If this is the last entry, this value will be zero.

**Displacement to server description.** The displacement in bytes from the beginning of the record to the server description.

**Displacement to server name.** The displacement in bytes from the beginning of the record to the server name.

DNS domain name. The domain name system (DNS) domain name of this server.

Domain name. The domain name of this server.

**Hardware resource model.** The hardware resource model of the input/output processor (IOP) or input/output adapter (IOA) for the server.

**Hardware resource name.** The hardware resource name of the input/output processor (IOP) or input/output adapter (IOA) for the server.

**Hardware resource type.** The hardware resource type of the input/output processor (IOP) or input/output adapter (IOA) for the server.

**iSeries Integration hot fix.** The identifier for an iSeries Integration for Windows Server hot fix that is installed on the server.

**iSeries Integration service pack.** The identifier for an iSeries Integration for Windows Server service pack that is installed on the server.

**iSeries Integration version.** The version number of the iSeries Integration for Windows Server product that is installed on the server. The value has the format VxRyMz, where x is the version, y is the release, and z is the modification.

Length of an iSeries Integration hot fix entry. The length of one iSeries Integration hot fix entry.

**Length of DNS domain name.** The length of this DNS domain name.

**Length of domain name.** The length of this domain name.

**Length of server description.** The length of this server description.

**Length of server entry.** The length of this server entry.

**Length of server name.** The length of this server name.

Network server description (NWSD) name. The name of the network server description.

**Number of iSeries Integration hot fix entries.** The number of times the iSeries Integration hot fix entries are repeated.

Reserved. Reserved space.

Server description. The server description.

**Server name.** The name of this server.

**Server status.** The status of the server. The possible values follow:

- 0 Active
  1 Inactive
  2 Restricted
  3 Pending
  4 Unknown
  5 Ending
  6 Failed
- 7 Partially shut down

**Windows build number.** The current build number of the Windows operating system on the server.

Windows service pack level. The current service pack level of the Windows operating system on the server.

Windows version. The current version of the Windows operating system on the server. «

## Format of List Information

The following table shows the format of the list information parameter. For detailed descriptions of the field in the table, see "Field Descriptions."

| Of  | fset |           |                                |
|-----|------|-----------|--------------------------------|
| Dec | Hex  | Type      | Field                          |
| 0   | 0    | BINARY(4) | Total records                  |
| 4   | 4    | BINARY(4) | Records returned               |
| 8   | 8    | CHAR(4)   | Request handle                 |
| 12  | С    | BINARY(4) | Record length                  |
| 16  | 10   | CHAR(1)   | Information complete indicator |
| 17  | 11   | CHAR(13)  | Date and time created          |
| 30  | 1E   | CHAR(1)   | List status indicator          |
| 31  | 1F   | CHAR(1)   | Reserved                       |
| 32  | 20   | BINARY(4) | Length of information returned |
| 36  | 24   | BINARY(4) | First record in buffer         |
| 40  | 28   | CHAR(40)  | Reserved                       |

# **Field Descriptions**

Date and time created. The date and time the list was created. The 13 characters are:

- 1 Century, where 0 indicates years 19xx and 1 indicates years 20xx.
- 2-7 The date, in YYMMDD (year, month, day) format.
- 8-13 The time of day, in HHMMSS (hours, minutes, seconds) format.

**First record in buffer.** The number of the first record in the receiver variable.

Information complete indicator. Whether all information requested has been supplied.

- I Incomplete information. An interruption caused the list to contain incomplete information about a buffer or buffers.
- P Partial and accurate information. Partial information is returned when the maximum space was
  - used and not all of the buffers requested were read.
- C Complete and accurate information. All the buffers requested were read and returned.

Length of information returned. The size, in bytes, of the information returned in the receiver variable.

**List status indicator.** The status of the list building. The indicators are:

- 0 The list building is pending.
- The list is in the process of being built.
- 2 The list has been built completely.
- An error occurred while building the list. The next call to QGYGTLE will cause the error to be signalled to the caller of QGYGTLE.

**Record length.** The length of each record of information returned. For variable length records, this value is set to 0. For variable length records, you can obtain the length of individual records from the records themselves.

**Records returned.** The number of records returned in the receiver variable. This is the smallest of the following values:

- The number of records that fit into the receiver variable.
- The number of records in the list.
- The number of records requested.

**Request handle.** The handle of the request that can be used for subsequent requests of information from the list. The handle is valid until the Close List (QGYCLST) API is called to close the list or until the job ends.

**Note:** This field should be treated as a hexadecimal field. It should not be converted from one CCSID to another (for example, EBCDIC to ASCII) because doing so could result in an unusable value.

Reserved. Reserved field. Must be set to hexadecimal or binary zero.

Total records. The total number of records available in the list.

# **Error Messages**

| Message ID | Error Message Text                              |
|------------|-------------------------------------------------|
| CPF24B4 E  | Severe error while addressing parameter list.   |
| CPF2625 E  | Not able to allocate object &1.                 |
| CPF2634 E  | Not authorized to object &1.                    |
| CPF3C17 E  | Error occurred with input data parameter.       |
| CPF3C19 E  | Error occurred with receiver variable specified |

| Message ID | Error Message Text                                                 |
|------------|--------------------------------------------------------------------|
| CPF3C1D E  | Length specified in parameter &1 not valid.                        |
| CPF3C1E E  | Required parameter &1 omitted.                                     |
| CPF3C1F E  | Pointer is not on a 16 byte boundary.                              |
| CPF3C21 E  | Format name &1 is not valid.                                       |
| CPF3C24 E  | Length of the receiver variable is not valid.                      |
| CPF3CF1 E  | Error code parameter not valid.                                    |
| CPF3CF2 E  | Error(s) occurred during running of &1 API.                        |
| CPF3C36 E  | Number of parameters, &1, entered for this API was not valid.      |
| CPF9806 E  | Cannot perform function for object &2 in library &3.               |
| CPF9872 E  | Program or service program &1 in library &2 ended. Reason code &3. |
|            |                                                                    |

Note: CPF2634 and CPF2625 messages are returned in the error code parameter, and are not signaled.

API introduced: V4R5

Top | "Server Support APIs," on page 1 | APIs by category

# **Process Network Server User (QFPADPNU) API**

| Required Parameter Group:                  |                               |  |  |
|--------------------------------------------|-------------------------------|--|--|
|                                            |                               |  |  |
| 1                                          | Option                        |  |  |
| Input                                      | Char(10)                      |  |  |
| 2                                          | Profile type                  |  |  |
| Input                                      | Char(10)                      |  |  |
| 3                                          | Profile name                  |  |  |
| Input                                      | Char(10)                      |  |  |
| 4                                          | Windows domain name           |  |  |
| Input                                      | Char(*)                       |  |  |
| 5                                          | Length of Windows domain name |  |  |
| Input                                      | Binary(4)                     |  |  |
| 6                                          | Windows server name           |  |  |
| Input                                      | Char(*)                       |  |  |
| 7                                          | Length of Windows server name |  |  |
| Input                                      | Binary(4)                     |  |  |
| 8                                          | Error code                    |  |  |
| I/O Char(*) Default Public Authority: *USE |                               |  |  |
| Threadsafe: No                             |                               |  |  |

The Process Network Server User (QFPADPNU) API performs an error recovery operation on a selected user or group enrollment entry for a particular Windows domain or server.

Enrollment and unenrollment requests can fail for various reasons. If an enrollment or unenrollment request has failed, the administrator can correct the error and then use this API with the \*RETRY option to retry the failed enrollment or unenrollment request. If an unenrollment request has failed and the error cannot be corrected, the administrator can use this API with the \*REMOVE option to remove the user or group from the list of enrolled users or groups for a domain or server.

### **Authorities and Locks**

User profile

\*READ

## **Required Parameter Group**

### Option

INPUT; CHAR(10)

The type of operation to be performed. You must use one of the following options:

\*REMOVE This option removes the entry from the list of users or groups that are enrolled to a Windows

domain or server. This option is only valid for those entries that are in the process of being unenrolled (status of unenrollment pending, unenrollment retry pending, or unenrollment failed). For example, if an unenrollment request failed because the server that the user was enrolled to no longer exists, then the administrator could use the \*REMOVE option of this API to remove the

user from the enrollment list for that server.

\*RETRY This option immediately retries the enrollment request to the Windows domain or server. This

option is normally used after an enrollment or unenrollment request has failed and the reason for

the failure has been corrected.

For example, if an enrollment request failed because the user template does not exist on the server, then the administrator could create the user template and then use the \*RETRY option of this API

to reattempt the enrollment request.

### Profile type

INPUT; CHAR(10)

Whether profile information is for a user profile or group profile. Values can be:

\**USER* The profile information is for a user profile on the selected domain or server.
\**GROUP* The profile information is for a group profile on the selected domain or server

#### Profile name

INPUT; CHAR(10)

The name of the profile to process. Allowable values are:

Profile name Perform the operation for the specified user or group profile.

**Usage note:** Avoid the use of characters '5B'X, '7B'X, and '7C'X (CCSID 37 characters '\$', '#', and '@', respectively) in profile names.

#### Windows domain name

INPUT; CHAR(\*)

The name of the Windows domain to process. Allowable values are:

\*NONE No domain is to be processed.

Domain name Perform the operation for the specified domain.

### Length of Windows domain name

INPUT; BINARY(4)

The length of the Windows domain name.

#### Windows server name

INPUT; CHAR(\*)

The name of the Windows server to process. Allowable values are:

\*NONE No server are to be processed.

Server name Perform the operation for the specified server.

## Length of Windows server name

INPUT; BINARY(4)

The length of the Windows server name.

## Error code

I/O; CHAR(\*)

The structure in which to return error information. For the format of the structure, see Error Code Parameter. If this parameter is omitted, diagnostic and escape messages are issued to the application.

# **Error Messages**

| Error Message Text                                                    |
|-----------------------------------------------------------------------|
| Severe error while addressing parameter list.                         |
| Not authorized to object &1.                                          |
| Length specified in parameter &1 not valid.                           |
| Value for parameter &1 not valid.                                     |
| Error code parameter not valid.                                       |
| Number of parameters, &1, entered for this API was not valid.         |
| Program or service program &1 in library &2 ended. Reason code &3.    |
| Function check. &1 unmonitored by &2 at statement &5, instruction &3. |
|                                                                       |

API introduced: V5R1

Top | "Server Support APIs," on page 1 | APIs by category

# Retrieve Network Server Information (QFPADRNI) API

Required Parameter Group:

Receiver variable

Output Char(\*)

2 Length of receiver variable

Input Binary(4)

3 Format name

Input Char(8)

4 NWSD server name

Input Char(8)Error Code

I/O Char(\*)

Default Public Authority: \*USE

Threadsafe: No

The Retrieve Network Server Information (QFPADRNI) API retrieves information from a Windows server. The amount of information returned depends on the size of the variable. The information returned is similar to the information returned by the Work with Network Server Status (WRKNWSSTS) command's option 5, Display details.

## **Authorities and Locks**

Network Server Description Authority
\*USE

Network Server Description Lock \*EXCLRD

# **Required Parameter Group**

### Receiver variable

OUTPUT; CHAR(\*)

The variable to receive the network server information. You can specify the size of this area to be smaller than the format requested as long as you specify the length parameter correctly. As a result, the API returns only the data that the area can hold.

#### Length of receiver variable

INPUT; BINARY(4)

The length of the receiver variable. If the length is larger than the size of the receiver variable, the results may not be predictable. The minimum length is 8 bytes.

#### Format name

INPUT; CHAR(8)

The format of the network server information to be returned. The valid format names are:

DRNI0100 Returns information about the Windows server version and the iSeries Integration with Windows Server version.

#### NWSD server name

INPUT; CHAR(8)

The name of the NWSD for which to retrieve information. The name must be specified in upper case characters and padded with blanks to a full 8 characters.

### Error code

I/O; CHAR(\*)

The structure in which to return error information. For the format of the structure, see Error Code Parameter.

## **DRNI0100 Format**

The DRNI0100 format returns network server version information.

| Offset                                                    |     |           |                                                            |
|-----------------------------------------------------------|-----|-----------|------------------------------------------------------------|
| Dec                                                       | Hex | Туре      | Field                                                      |
| 0                                                         | 0   | BINARY(4) | Bytes returned                                             |
| 4                                                         | 4   | BINARY(4) | Bytes available                                            |
| 8                                                         | 8   | CHAR(10)  | Windows version                                            |
| 18                                                        | 12  | CHAR(10)  | Windows build number                                       |
| 28                                                        | 1C  | CHAR(128) | Windows service pack level                                 |
| 156                                                       | 9C  | CHAR(6)   | iSeries Integration version                                |
| 162                                                       | A2  | CHAR(38)  | Reserved                                                   |
| 200                                                       | C8  | BINARY(4) | Offset to list of iSeries Integration service pack entries |
| 204                                                       | CC  | BINARY(4) | Length of an iSeries Integration service pack entry        |
| 208                                                       | D0  | BINARY(4) | Number of iSeries Integration service pack entries         |
| 212                                                       | D4  | BINARY(4) | Offset to list of iSeries Integration hot fix entries      |
| 216                                                       | D8  | BINARY(4) | Length of an iSeries Integration hot fix entry             |
| 220                                                       | DC  | BINARY(4) | Number of iSeries Integration hot fix entries              |
| These fields                                              |     | CHAR(7)   | iSeries Integration service pack                           |
| each iSeries Integration service pack.                    |     | CHAR(1)   | Reserved                                                   |
| These fields repeat for each iSeries Integration hot fix. |     | CHAR(7)   | iSeries Integration hot fix                                |
|                                                           |     | CHAR(1)   | Reserved                                                   |

## **DRNI0200 Format**

The DRNI0200 format returns network server status information.

| Offset |     |           |                 |
|--------|-----|-----------|-----------------|
| Dec    | Hex | Type      | Field           |
| 0      | 0   | BINARY(4) | Bytes returned  |
| 4      | 4   | BINARY(4) | Bytes available |
| 8      | 8   | BINARY(4) | Connected users |

| Offset                                         |     |           |                                                    |
|------------------------------------------------|-----|-----------|----------------------------------------------------|
| Dec                                            | Hex | Туре      | Field                                              |
| 12                                             | С   | BINARY(4) | Processor used                                     |
| 16                                             | 10  | BINARY(4) | Paging file used                                   |
| 20                                             | 14  | BINARY(4) | Registry quota used                                |
| 24                                             | 18  | BINARY(4) | Offset to list of multiple processor usage entries |
| 28                                             | 1C  | BINARY(4) | Length of a multiple processor usage entry         |
| 32                                             | 20  | BINARY(4) | Number of multiple processor usage entries         |
| This field repeats for each multiple processor |     | BINARY(4) | Multiple processor usage                           |
| usage entry                                    |     |           |                                                    |

# **Field Descriptions**

Bytes available. The length of all data available for the requested format. All available data is returned if enough space is provided.

Bytes returned. The length of all data actually returned. If the data is truncated because the receiver variable is not large enough to hold the data, this value is less than the bytes available.

**Connected users.** Number of user connections currently present on this server.

iSeries Integration hot fix. The identifier for an iSeries Integration for Windows Server hot fix that is installed on the server.

iSeries Integration service pack. The identifier for an iSeries Integration for Windows Server service pack that is installed on the server.

iSeries Integration version. The version number of the iSeries Integration for Windows Server product that is installed on the server. The value has the format VxRyMz, where x is the version, y is the release, and z is the modification.

**Length of a multiple processor usage entry.** The length of one multiple processor usage entry.

**Length of an iSeries Integration hot fix entry.** The length of one iSeries Integration hot fix entry.

Length of an iSeries Integration service pack entry. The length of one iSeries Integration service pack entry.

Multiple processor usage. The percent usage for servers that support multiple processors. This number is the processor usage value for an individual processor, represented as an integer value between 0 and 100. A usage value is returned for each processor, so the number of values returned depends on the number of processors on the server.

Number of iSeries Integration hot fix entries. The number of times the iSeries Integration hot fix entries are repeated.

Number of iSeries Integration service pack entries. The number of times the iSeries Integration service pack entries are repeated.

Number of multiple processor usage entries. The number of times the multiple processor usage entries are repeated.

Offset to list of iSeries Integration hot fix entries. The offset to the first entry in the iSeries Integration hot fix list.

Offset to list of iSeries Integration service pack entries. The offset to the first entry in the iSeries Integration service pack list.

Offset to list of multiple processor usage entries. The offset to the first entry in the multiple processor usage list.

Paging file used. The percentage of the server paging file used. This percentage is expressed as an integer value between 0 and 100.

Processor used. The percentage of the server's processor used. This percentage is expressed as an integer value between 0 and 100.

If the server supports a single processor, this number is the usage for the individual processor. If the server supports multiple processors, this number is the average processor usage for all of the processors.

Registry quota used. The percentage of the server's registry used. This percentage is expressed as an integer value between 0 and 100.

Reserved. Reserved space.

Windows build number. The current build number of the Windows operating system on the server.

Windows service pack level. The current service pack level of the Windows operating system on the server.

Windows version. The current version of the Windows operating system on the server.

# **Error Messages**

| Message ID | Error Message Text                                                 |
|------------|--------------------------------------------------------------------|
| CPF0C4A E  | Product record not found.                                          |
| CPF24B4 E  | Severe error while addressing parameter list.                      |
| CPF2625 E  | Not able to allocate object &1.                                    |
| CPF2634 E  | Not authorized to object &1.                                       |
| CPF3C17 E  | Error occurred with input data parameter.                          |
| CPF3C19 E  | Error occurred with receiver variable specified.                   |
| CPF3C21 E  | Format name &1 is not valid.                                       |
| CPF3C24 E  | Length of the receiver variable is not valid.                      |
| CPF3CF1 E  | Error code parameter not valid.                                    |
| CPF9806 E  | Cannot perform function for object &2 in library &3.               |
| CPF9872 E  | Program or service program &1 in library &2 ended. Reason code &3. |

API introduced: V4R5

Top | "Server Support APIs," on page 1 | APIs by category

# Retrieve Network Server User Attributes (QFPADRUA) API

Required Parameter Group:

1 Receiver variable
Output Char(\*)
2 Length of receiver variable
Input Binary(4)
3 Format name
Input Char(8)
4 Profile name
Input Char(10)
5 Error code

Default Public Authority: \*USE

Char(\*)

Threadsafe: No

I/O

The Retrieve Network Server User Attributes (QFPADRUA) API retrieves the network server attributes for a user or a group. The functions provided by this API are similar to the Display Network Server User Attributes (DSPNWSUSRA) command.

## **Authorities and Locks**

User profile

\*READ

# **Required Parameter Group**

#### Receiver variable

OUTPUT; CHAR(\*)

The receiver variable that receives the information requested. You can specify the size of the area to be smaller than the format requested as long as you specify the length parameter correctly. As a result, the API returns only the data the area can hold.

### Length of receiver variable

INPUT; BINARY(4)

The length of the receiver variable provided. The length of the receiver variable parameter may be specified up to the size of the receiver variable specified in the user program. If the length of the receiver variable parameter specified is larger than the allocated size of the receiver variable specified in the user program, the results are not predictable. The minimum length is 8 bytes.

#### Format name

INPUT; CHAR(8)

The format of the information returned. Indicates whether this call is interested in the user characteristics of the profile or the group characteristics of the profile. Profiles can behave as both user and group profiles, and unique enrollment characteristics can be set for each aspect of the profile. You must use one of the following format names:

DRUA0100 The output network server user attributes structure. For more information, see "DRUA0100

The output network server group attributes structure. For more information, see "DRUA0200 DRUA0200

Format" on page 91.

#### Profile name

INPUT; CHAR(10)

The name of the user or group profile whose network server attributes are to be retrieved. The values can be:

\*NWSA The system default network server attributes defined by the Change Network Server Attributes

(CHGNWSA) command are retrieved. This value is allowed only when format DRUA0100 is

specified.

Name The network server attributes for the specified user or group profile are retrieved.

Usage note: Avoid the use of characters '5B'X, '7B'X, and '7C'X (CCSID 37 characters '\$', '#', and '@', respectively) in profile names.

#### Error code

I/O; CHAR(\*)

The structure in which to return error information. For the format of the structure, see Error Code Parameter. If this parameter is omitted, diagnostic and escape messages are issued to the application.

## Format of the Retrieved Information

The formats of the information retrieved by this API are listed below. The caller should pass a receiver variable large enough to handle most requests. On return, the bytes available field of the receiver variable will contain the required size of the receiver variable to hold all information from the request. If this is greater than the original receiver variable size passed in, then the caller must allocate a larger receiver variable before retrying the operation.

## **DRUA0100 Format**

The following table shows the format of the network server user attributes.

| Offset   |          |                                                                |                               |
|----------|----------|----------------------------------------------------------------|-------------------------------|
| Dec      | Hex      | Type                                                           | Field                         |
| 0        | 0        | BINARY(4)                                                      | Bytes returned                |
| 4        | 4        | BINARY(4)                                                      | Bytes available               |
| 8        | 8        | CHAR(12)                                                       | Reserved                      |
| 20       | 14       | BINARY(4)                                                      | Offset Windows domain list    |
| 24       | 18       | BINARY(4)                                                      | Length Windows domain entries |
| 28       | 1C       | BINARY(4)                                                      | Number Windows domains        |
| 32       | 20       | BINARY(4)                                                      | Offset Windows server list    |
| 36       | 24       | BINARY(4)                                                      | Length Windows server entries |
| 40       | 28       | BINARY(4)                                                      | Number Windows servers        |
| See note | See note | See "Format of<br>Windows domain<br>information" on page<br>92 | Windows domain list           |

| Offset   |     |                                                                |                     |
|----------|-----|----------------------------------------------------------------|---------------------|
| Dec      | Hex | Туре                                                           | Field               |
| See note |     | See "Format of<br>Windows server<br>information" on page<br>93 | Windows server list |

Note: The offsets to the Windows domain list and Windows server list are specified in the offset Windows domain list and offset Windows server list variables, respectively.

## **DRUA0200 Format**

The following table show the format of the network server group attributes.

| Offset   |          |                                                                |                               |
|----------|----------|----------------------------------------------------------------|-------------------------------|
| Dec      | Hex      | Type                                                           | Field                         |
| 0        | 0        | BINARY(4)                                                      | Bytes returned                |
| 4        | 4        | BINARY(4)                                                      | Bytes available               |
| 8        | 8        | CHAR(10)                                                       | Group member enrollment       |
| 18       | 12       | CHAR(2)                                                        | Reserved                      |
| 20       | 14       | BINARY(4)                                                      | Offset Windows domain list    |
| 24       | 18       | BINARY(4)                                                      | Length Windows domain entries |
| 28       | 1C       | BINARY(4)                                                      | Number Windows domains        |
| 32       | 20       | BINARY(4)                                                      | Offset Windows server list    |
| 36       | 24       | BINARY(4)                                                      | Length Windows server entries |
| 40       | 28       | BINARY(4)                                                      | Number Windows servers        |
| See note | See note | See "Format of<br>Windows domain<br>information" on page<br>92 | Windows domain list           |
| See note | See note | See "Format of<br>Windows server<br>information" on page<br>93 | Windows server list           |

Note: The offsets to the Windows domain list and Windows server list are specified in the offset Windows domain list and offset Windows server list variables, respectively.

# DRUA0100 and DRUA0200 Field Descriptions

Bytes available. The length of all data available for the requested format. All available data is returned if enough space is provided.

Bytes returned. The length of all data actually returned. If the data is truncated because the receiver variable is not large enough to hold the data, this value is less than the bytes available.

Group member enrollment. This field indicates whether or not the group members (users in the group) are enrolled to the server. This field is only returned for format DRUA0200. The following are the valid values for this field:

\*ALL The group and the users in the group are enrolled to the servers.

\*MBRONLY Only the users in the group are enrolled to the servers. The group itself is not enrolled to the

servers.

\*NONE Only the group is enrolled to the servers. The users in the group are not enrolled to the servers.

Length Windows domain entries. The length in bytes of each element in the list of Windows domains.

Length Windows server entries. The length in bytes of each element in the list of Windows servers.

Number Windows domains. The number of entries in the list of Windows domain names. If this value is 0, then there are no Windows domains in the list.

Number Windows servers. The number of entries in the list of Windows server names. If this value is 0, then there are no Windows servers in the list.

Offset Windows domain list. The offset from the start of the receiver variable to the list of Windows domain entries. A value of zero indicates there are no list entries. See "Format of Windows domain information" for details of the individual entries.

Offset Windows server list. The offset from the start of the receiver variable to the list of Windows server entries. A value of zero indicates there are no list entries. See "Format of Windows server information" on page 93 for details of the individual entries.

Reserved. Reserved space.

Windows domain list. The list of Windows domain entries. See "Format of Windows domain information" for details of the individual entries.

Windows server list. The list of Windows server entries. See "Format of Windows server information" on page 93 for details of the individual entries.

### Format of Windows domain information

The following table describes the layout of the information returned to describe a Windows domain. To locate the first such entry, add the receiver variable start to the value in 'Offset Windows domain list' noted above. Each succeeding entry can be located by adding the 'Length Windows domain entries' size to the address of the current entry.

| Offset   |          |           |                                            |
|----------|----------|-----------|--------------------------------------------|
| Dec      | Hex      | Type      | Field                                      |
| 0        | 0        | CHAR(10)  | Windows group type                         |
| 10       | A        | CHAR(2)   | Reserved                                   |
| 12       | С        | BINARY(4) | Displacement to Windows domain name        |
| 16       | 10       | BINARY(4) | Length of Windows domain name              |
| 20       | 14       | BINARY(4) | Displacement to Windows user template name |
| 24       | 18       | BINARY(4) | Length of Windows user template name       |
| See Note | See Note | CHAR(*)   | Windows domain name                        |
| See Note | See Note | CHAR(*)   | Windows user template name                 |

Note: The displacement to the Windows domain name and Windows user template name are specified in the displacement to Windows domain name and displacement to Windows user template name variables, respectively.

## **Windows Domain Field Descriptions**

**Displacement to Windows domain name.** The displacement in bytes from the beginning of the entry to the Windows domain name.

**Displacement to Windows user template name.** The displacement in bytes from the beginning of the entry to the Windows user template name.

Length of Windows domain name. The length of the Windows domain name.

Length of Windows user template name. The length of the Windows user template name.

**Reserved.** Reserved space.

Windows domain name. This is the name of a domain in which the user is enrolled. The values can be:

\*NWSA The user is enrolled to the system default domains that are defined by the Change Network

Server Attributes (CHGNWSA) command.

Name The specific name of the domain in which the user is enrolled.

Windows group type. This is the type of group created on a Windows domain.

The values can be:

\*GLOBAL A global group was created.
\*LOCAL A local group was created.

blank Blanks are returned if retrieving user attributes.

**Windows user template name.** The name of a Windows user that was used as a template when creating the specified user on Windows. The values can be:

\*NONE No user template was used when creating the specified user.

Name The specific name of the user template that was used when creating the specified user.

### Format of Windows server information

The following table describes the layout of the information returned to describe a Windows server. To locate the first such entry, add the receiver variable start to the value in 'Offset Windows server list' noted above. Each succeeding entry can be located by adding the 'Length Windows server entries' size to the address of the current entry.

| Offset   |          |           |                                            |
|----------|----------|-----------|--------------------------------------------|
| Dec      | Hex      | Туре      | Field                                      |
| 0        | 0        | BINARY(4) | Displacement to Windows server name        |
| 4        | 4        | BINARY(4) | Length of Windows server name              |
| 8        | 8        | BINARY(4) | Displacement to Windows user template name |
| 12       | С        | BINARY(4) | Length of Windows user template name       |
| See Note | See Note | CHAR(*)   | Windows server name                        |
| See Note | See Note | CHAR(*)   | Windows user template name                 |

**Note:** The displacement to the Windows server name and Windows user template name are specified in the displacement to Windows server name and displacement to Windows user template name variables, respectively.

# **Windows Server Field Descriptions**

Displacement to Windows server name. The displacement in bytes from the beginning of the entry to the Windows server name.

Displacement to Windows user template name. The displacement in bytes from the beginning of the entry to the Windows user template name.

Length of Windows server name. The length of the Windows server name.

**Length of Windows user template name.** The length of the Windows user template name.

Windows server name. The name of a server in which the user is enrolled. The values can be:

\*NWSA The user is enrolled to the system default servers that are defined by the Change Network Server

Attributes (CHGNWSA) command.

Name The specific name of the server in which the user is enrolled.

Windows user template name. The name of a Windows user that was used as a template when creating the specified user on Windows. The values can be:

\*NONE No user template was used when creating the specified user.

The specific name of the user template that was used when creating the specified user. Name

# **Error Messages**

| Message ID | Error Message Text                                                    |
|------------|-----------------------------------------------------------------------|
| CPF2204 E  | User profile &1 not found.                                            |
| CPF24B4 E  | Severe error while addressing parameter list.                         |
| CPF2634 E  | Not authorized to object &1.                                          |
| CPF3C19 E  | Error occurred with receiver variable specified.                      |
| CPF3C21 E  | Format name &1 is not valid.                                          |
| CPF3C24 E  | Length of the receiver variable is not valid.                         |
| CPF3C3C E  | Value for parameter &1 not valid.                                     |
| CPF3CF1 E  | Error code parameter not valid.                                       |
| CPF9872 E  | Program or service program &1 in library &2 ended. Reason code &3.    |
| CPF9999 E  | Function check. &1 unmonitored by &2 at statement &5, instruction &3. |

API introduced: V5R1

Top | "Server Support APIs," on page 1 | APIs by category

# **Dynamic Host Configuration Protocol Server Exit Programs**

The iSeries<sup>(TM)</sup> Dynamic Host Configuration Protocol (DHCP) server assigns and releases TCP/IP addresses from client hosts in a network. Exit points have been provided so that user-written programs can be called from the running DHCP server. They allow for customer-supplied security validation of incoming client requests, as well as notification when IP addresses are assigned or released.

The DHCP Request Packet Validation exit program allows for incoming client request packets to be screened by a user program that starts any processing on it. The user program is able to communicate back to the DHCP server that either the packet should be discarded or that it should be allowed to process.

The Address Binding Notification exit program and the Address Release Notification exit program are for notification purposes only. These allow for user applications to keep track of which IP addresses are currently in use and by which clients.

The Dynamic Host Configuration Protocol Server exit programs are:

- "DHCP Address Binding Notification Exit Program" on page 96 allows for notification each time the Dynamic Host Configuration Protocol (DHCP) server assigns an IP address to a specific host.
- "DHCP Address Release Notification Exit Program" on page 98 allows for notification each time the DHCP server releases an IP address from its specific client host assignment binding.
- "DHCP Request Packet Validation Exit Program" on page 99 provides additional control for restricting which incoming DHCP and Bootstrap Protocol (BOOTP) message request packets from client hosts are processed by their DHCP server, and which are rejected.

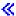

Top | "Server Support APIs," on page 1 | APIs by category

# **Host Server Exit Programs**

Host server exit programs allow system administrators to control which activities a client user is allowed for each of the specific servers. All of the servers support user-written exit programs. For information about how the host server exit programs can be used and how to configure them, as well as sample programs, see Using server exit programs.

The Host server exit programs are:

- · Central server
- Database server
- Data queue server
- · File Server
- Network print server
- · Remote command and distributed program call server
- Signon server

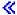

Top | "Server Support APIs," on page 1 | APIs by category

# **Exit Programs**

These are the Exit Programs for this category.

# **DHCP Address Binding Notification Exit Program**

Required Parameter Group: Request type Input Binary(4) Client IP address Input Char(\*) Length of IP address Input Binary(4) Client identifier Input Char(\*) Length of client identifier Input Binary(4) Lease duration Input Binary(4) Response packet Input Char(\*) Length of response packet Input Binary(4) Exit Point Name: QIBM\_QTOD\_DHCP\_ABND Exit Point Format Name: DHCA0100

The DHCP Address Binding Notification exit program allows for notification each time the DHCP server assigns an IP address to a specific client host. This is known as address binding. The exit program will be called any time the DHCP server sends an acknowledgement packet (known as a DHCP ACK) to a DHCP client or sends a Bootstrap Protocol (BOOTP) reply packet to a BOOTP client. The two possible client IP address binding packets follow:

- 1. A DHCP ACK from the server tells a DHCP client that it has been granted a lease to use a specific IP address for a specific period of time. Acknowledgements are sent when a DHCP client accepts an initial offer of an IP address made by the server, as well as each time that a DHCP client asks for the renewal of an existing IP address lease and the server grants it.
- 2. A BOOTP reply packet is sent from the server in response to a BOOTP request packet from a client if the server decides to assign an IP address to that client. The BOOTP reply notifies the BOOTP client what IP address it has been assigned. Unlike DHCP, the BOOTP protocol does not support the concept of temporary leasing. Therefore, the address binding to the BOOTP client is considered permanent and there will be no ongoing exchange of renewal bindings. The DHCP server internally treats a BOOTP client binding as an infinite lease.

When an exit program is added to the exit point, it is called immediately after the DHCP server has transmitted one of the client IP address binding packets described above. This is for notification purposes only, and no data is expected to be sent back to the DHCP server from the exit program. The exit program will be sent information about the protocol type (DHCP or BOOTP), the identity of the client, the IP address, and the duration of the lease. In addition, a copy of the actual packet that was transmitted will be sent.

**Note:** Since this is an exit point of the DHCP server, the exit program can only be used to obtain notification of address bindings for the BOOTP client if the DHCP server is running. It cannot be used to obtain notification of IP address assignments for the BOOTP client made by the iSeries BOOTP server.

## **Required Parameter Group**

## Request type

INPUT; BINARY(4)

The type of request protocol being used between the client and server. The possible values are:

1 DHCP 2 BOOTP

#### Client IP address

INPUT; CHAR(\*)

The Internet Protocol (IP) address that was bound to the client host. This string is in dotted decimal format and left-justified.

### Length of client IP address

INPUT; BINARY(4)

The length (in bytes) of the client IP address.

#### Client identifier

INPUT; CHAR(\*)

The unique identifier of the client that the IP address has been bound to. This is usually the hardware address of the client machine.

### Length of client identifier

INPUT; BINARY(4)

The length (in bytes) of the client identifier string.

#### Lease duration

INPUT; BINARY(4)

The duration (in seconds) of the lease period for which the client may now use the IP address.

This field should be treated as a 32-bit unsigned number. The special value follows:

hex FFFFFFF

If all 32 bits are set to 1, this indicates that the lease is an infinite lease, which does not expire.

#### Response packet

INPUT; CHAR(\*)

This is the DHCP or BOOTP message response packet that was transmitted from the DHCP server to the client host just prior to this notification exit program being called.

The formats of the packets are defined and maintained by the Internet Engineering Task Force (IETF) standards body. Refer to the following IETF Request For Comments (RFC) documents for the specifications:

- RFC 951, Bootstrap Protocol (BOOTP)
- RFC 1542, Clarifications and Extensions for the Bootstrap Protocol
- RFC 2131, Dynamic Host Configuration Protocol
- RFC 2132, DHCP Options and BOOTP Vendor Extensions

**Note:** Since the packet is presented to the exit program just as it was transmitted on the network, it should be noted that any data areas of the packet that are defined as type string or character by the RFCs will be US-ASCII. On the iSeries, it is recommended that this data be treated as CCSID 819.

### Length of response packet

INPUT; BINARY(4)

The length (in bytes) of the response packet.

Exit program introduced: V4R2

Top | "Server Support APIs," on page 1 | APIs by category

# **DHCP Address Release Notification Exit Program**

Required Parameter Group:

Reason for release

Input Binary(4)

Client IP address

Char(\*) Input

Length of client IP address

Input Binary(4)

Client identifier

Input Char(\*)

Length of client identifier

Input Binary(4)

Exit Point Name: QIBM\_QTOD\_DHCP\_ARLS

Exit Point Format Name: DHCR0100

The DHCP Address Release Notification exit program allows for notification each time the DHCP server releases an IP address from its specific client host assignment binding.

An address could have been released from the client that it was bound to for one of the following reasons:

- 1. The client explicitly sent a DHCP RELEASE request to the DHCP server.
- 2. The lease duration that the client was last given for using the IP address has expired.
- 3. A DHCP server administrator has explicitly released the IP address.

When an exit program is added to the exit point, it is called whenever the DHCP server releases an IP address from the specific client host that it had been assigned to. This is for notification purposes only, and no data is expected to be sent back to the DHCP server from the exit program. The exit program will be sent information about the IP address, the identity of the client, and the reason for the IP address being released.

## **Required Parameter Group**

#### Reason for release

INPUT; BINARY(4)

A reason that the DHCP server has released the IP address from being bound to the specific client host. The possible values are:

The DHCP server received a DHCP RELEASE packet

from the client.

2 The duration of the lease that the client was last given for

use of the IP address has expired.

3 The release is forced by DHCP server administrator.

#### Client IP address

INPUT; CHAR(\*)

The Internet Protocol (IP) address that was just released from its client host binding. This string is in dotted decimal format and left-justified.

#### Length of client IP address

INPUT; BINARY(4)

The length (in bytes) of the client IP address.

#### Client identifier

INPUT; CHAR(\*)

The unique identifier of the client from which the IP address has been released. This is usually the hardware address of the client machine.

### Length of client identifier

INPUT; BINARY(4)

The length (in bytes) of the client identifier string.

Exit program introduced: V4R2

Top | "Server Support APIs," on page 1 | APIs by category

# **DHCP Request Packet Validation Exit Program**

Required Parameter Group:

1 Request packet

Input Char(\*)

2 Length of request packet

**Input** Binary(4)

3 Allow operation

Output Binary(4)

Exit Point Name: QIBM\_QTOD\_DHCP\_REQ

Exit Point Format Name: DHCV0100

The Dynamic Host Configuration Protocol (DHCP) Request Packet Validation exit program provides additional control for restricting which incoming DHCP and Bootstrap Protocol (BOOTP) message request packets from client hosts are processed by the DHCP server, and which should be rejected. Any restrictions that are imposed by the exit program are in addition to any validation that is performed by the DHCP server program through its configuration options. When an exit program is added to the exit point, it is called by the DHCP server each time an incoming DHCP or BOOTP request packet is received, but before any processing of the packet has taken place. The packet data is passed to the exit program just as it was received off the network without any additional formatting or data conversion. The exit program sets the allow operation parameter to indicate whether the DHCP server should continue with normal processing of the request packet. If the exit program indicates that the request packet should be rejected, the DHCP server will discard the packet without any further processing.

**Note:** Since this is an exit point of the DHCP server, the exit program can only be used to restrict BOOTP packets if the DHCP server is running. It cannot be used to restrict BOOTP packets from being processed by the BOOTP server.

## **Required Parameter Group**

### Request packet

INPUT; CHAR(\*)

The DHCP or BOOTP message request packet that was initiated from some client host and received by the DHCP server. It is in its initial form, which is how it comes off of the network.

The formats of the packets are defined and maintained by the Internet Engineering Task Force (IETF) standards body. Refer to the following IETF Request For Comments (RFC) documents for the specifications:

- RFC 951, Bootstrap Protocol (BOOTP)
- RFC 1542, Clarifications and Extensions for the Bootstrap Protocol
- RFC 2131, Dynamic Host Configuration Protocol
- RFC 2132, DHCP Options and BOOTP Vendor Extensions

**Note:** Since the packet is presented to the exit program just as it was received from the network, it should be noted that any data areas of the packet that are defined as type string or character by the RFCs will be US-ASCII. On the iSeries, it is recommended that this data be treated as CCSID 819.

#### Length of request packet

INPUT; BINARY(4)

The length (in bytes) of the request packet.

#### Allow operation

OUTPUT; BINARY(4)

Whether the DHCP server should continue processing the request packet, or whether it should be rejected. The possible values are:

1

0

The request packet should be rejected Processing of the request packet should be allowed to continue

Exit program introduced: V4R2

Top | "Server Support APIs," on page 1 | APIs by category

# **Appendix. Notices**

This information was developed for products and services offered in the U.S.A.

IBM may not offer the products, services, or features discussed in this document in other countries. Consult your local IBM representative for information on the products and services currently available in your area. Any reference to an IBM product, program, or service is not intended to state or imply that only that IBM product, program, or service may be used. Any functionally equivalent product, program, or service that does not infringe any IBM intellectual property right may be used instead. However, it is the user's responsibility to evaluate and verify the operation of any non-IBM product, program, or service.

IBM may have patents or pending patent applications covering subject matter described in this document. The furnishing of this document does not grant you any license to these patents. You can send license inquiries, in writing, to:

IBM Director of Licensing IBM Corporation North Castle Drive Armonk, NY 10504-1785

For license inquiries regarding double-byte (DBCS) information, contact the IBM Intellectual Property Department in your country or send inquiries, in writing, to:

IBM World Trade Asia Corporation Licensing 2-31 Roppongi 3-chome, Minato-ku Tokyo 106-0032, Japan

The following paragraph does not apply to the United Kingdom or any other country where such provisions are inconsistent with local law: INTERNATIONAL BUSINESS MACHINES CORPORATION PROVIDES THIS PUBLICATION "AS IS" WITHOUT WARRANTY OF ANY KIND, EITHER EXPRESS OR IMPLIED, INCLUDING, BUT NOT LIMITED TO, THE IMPLIED WARRANTIES OF NON-INFRINGEMENT, MERCHANTABILITY OR FITNESS FOR A PARTICULAR PURPOSE. Some states do not allow disclaimer of express or implied warranties in certain transactions, therefore, this statement may not apply to you.

This information could include technical inaccuracies or typographical errors. Changes are periodically made to the information herein; these changes will be incorporated in new editions of the publication. IBM may make improvements and/or changes in the product(s) and/or the program(s) described in this publication at any time without notice.

Any references in this information to non-IBM Web sites are provided for convenience only and do not in any manner serve as an endorsement of those Web sites. The materials at those Web sites are not part of the materials for this IBM product and use of those Web sites is at your own risk.

IBM may use or distribute any of the information you supply in any way it believes appropriate without incurring any obligation to you.

Licensees of this program who wish to have information about it for the purpose of enabling: (i) the exchange of information between independently created programs and other programs (including this one) and (ii) the mutual use of the information which has been exchanged, should contact:

IBM Corporation Software Interoperability Coordinator, Department YBWA 3605 Highway 52 N Rochester, MN 55901 U.S.A.

Such information may be available, subject to appropriate terms and conditions, including in some cases, payment of a fee.

The licensed program described in this information and all licensed material available for it are provided by IBM under terms of the IBM Customer Agreement, IBM International Program License Agreement, IBM License Agreement for Machine Code, or any equivalent agreement between us.

Any performance data contained herein was determined in a controlled environment. Therefore, the results obtained in other operating environments may vary significantly. Some measurements may have been made on development-level systems and there is no guarantee that these measurements will be the same on generally available systems. Furthermore, some measurements may have been estimated through extrapolation. Actual results may vary. Users of this document should verify the applicable data for their specific environment.

All statements regarding IBM's future direction or intent are subject to change or withdrawal without notice, and represent goals and objectives only.

This information contains examples of data and reports used in daily business operations. To illustrate them as completely as possible, the examples include the names of individuals, companies, brands, and products. All of these names are fictitious and any similarity to the names and addresses used by an actual business enterprise is entirely coincidental.

#### COPYRIGHT LICENSE:

This information contains sample application programs in source language, which illustrate programming techniques on various operating platforms. You may copy, modify, and distribute these sample programs in any form without payment to IBM, for the purposes of developing, using, marketing or distributing application programs conforming to the application programming interface for the operating platform for which the sample programs are written. These examples have not been thoroughly tested under all conditions. IBM, therefore, cannot guarantee or imply reliability, serviceability, or function of these programs.

If you are viewing this information softcopy, the photographs and color illustrations may not appear.

### **Trademarks**

The following terms are trademarks of International Business Machines Corporation in the United States, other countries, or both:

Advanced 36

Advanced Function Printing

Advanced Peer-to-Peer Networking

**AFP** 

AIX

AS/400

COBOL/400

CUA

DB2

DB2 Universal Database

Distributed Relational Database Architecture

Domino

DPI

DRDA

eServer

**GDDM** 

**IBM** 

Integrated Language Environment

Intelligent Printer Data Stream

**IPDS** 

iSeries

Lotus Notes

**MVS** 

Netfinity

Net.Data

NetView

Notes

OfficeVision

Operating System/2

Operating System/400

OS/2

OS/400

PartnerWorld

PowerPC

PrintManager

Print Services Facility

RISC System/6000

RPG/400

RS/6000

SAA

SecureWay

System/36

System/370

System/38

System/390

VisualAge

WebSphere

**x**Series

Microsoft, Windows, Windows NT, and the Windows logo are trademarks of Microsoft Corporation in the United States, other countries, or both.

Java and all Java-based trademarks are trademarks of Sun Microsystems, Inc. in the United States, other countries, or both.

UNIX is a registered trademark of The Open Group in the United States and other countries.

Other company, product, and service names may be trademarks or service marks of others.

# Terms and conditions for downloading and printing publications

Permissions for the use of the information you have selected for download are granted subject to the following terms and conditions and your indication of acceptance thereof.

Personal Use: You may reproduce this information for your personal, noncommercial use provided that all proprietary notices are preserved. You may not distribute, display or make derivative works of this information, or any portion thereof, without the express consent of IBM<sup>(R)</sup>.

Commercial Use: You may reproduce, distribute and display this information solely within your enterprise provided that all proprietary notices are preserved. You may not make derivative works of this information, or reproduce, distribute or display this information or any portion thereof outside your enterprise, without the express consent of IBM.

Except as expressly granted in this permission, no other permissions, licenses or rights are granted, either express or implied, to the information or any data, software or other intellectual property contained therein.

IBM reserves the right to withdraw the permissions granted herein whenever, in its discretion, the use of the information is detrimental to its interest or, as determined by IBM, the above instructions are not being properly followed.

You may not download, export or re-export this information except in full compliance with all applicable laws and regulations, including all United States export laws and regulations. IBM MAKES NO GUARANTEE ABOUT THE CONTENT OF THIS INFORMATION. THE INFORMATION IS PROVIDED "AS-IS" AND WITHOUT WARRANTY OF ANY KIND, EITHER EXPRESSED OR IMPLIED, INCLUDING BUT NOT LIMITED TO IMPLIED WARRANTIES OF MERCHANTABILITY, NON-INFRINGEMENT, AND FITNESS FOR A PARTICULAR PURPOSE.

All material copyrighted by IBM Corporation.

By downloading or printing information from this site, you have indicated your agreement with these terms and conditions.

## **Code disclaimer information**

This document contains programming examples.

SUBJECT TO ANY STATUTORY WARRANTIES WHICH CANNOT BE EXCLUDED, IBM<sup>(R)</sup>, ITS PROGRAM DEVELOPERS AND SUPPLIERS MAKE NO WARRANTIES OR CONDITIONS EITHER EXPRESS OR IMPLIED, INCLUDING BUT NOT LIMITED TO, THE IMPLIED WARRANTIES OR CONDITIONS OF MERCHANTABILITY, FITNESS FOR A PARTICULAR PURPOSE, AND NON-INFRINGEMENT, REGARDING THE PROGRAM OR TECHNICAL SUPPORT, IF ANY.

UNDER NO CIRCUMSTANCES IS IBM, ITS PROGRAM DEVELOPERS OR SUPPLIERS LIABLE FOR ANY OF THE FOLLOWING, EVEN IF INFORMED OF THEIR POSSIBILITY:

- 1. LOSS OF, OR DAMAGE TO, DATA;
- 2. SPECIAL, INCIDENTAL, OR INDIRECT DAMAGES, OR FOR ANY ECONOMIC CONSEQUENTIAL DAMAGES; OR
- 3. LOST PROFITS, BUSINESS, REVENUE, GOODWILL, OR ANTICIPATED SAVINGS.

SOME JURISDICTIONS DO NOT ALLOW THE EXCLUSION OR LIMITATION OF INCIDENTAL OR CONSEQUENTIAL DAMAGES, SO SOME OR ALL OF THE ABOVE LIMITATIONS OR EXCLUSIONS MAY NOT APPLY TO YOU.

# IBM

Printed in USA